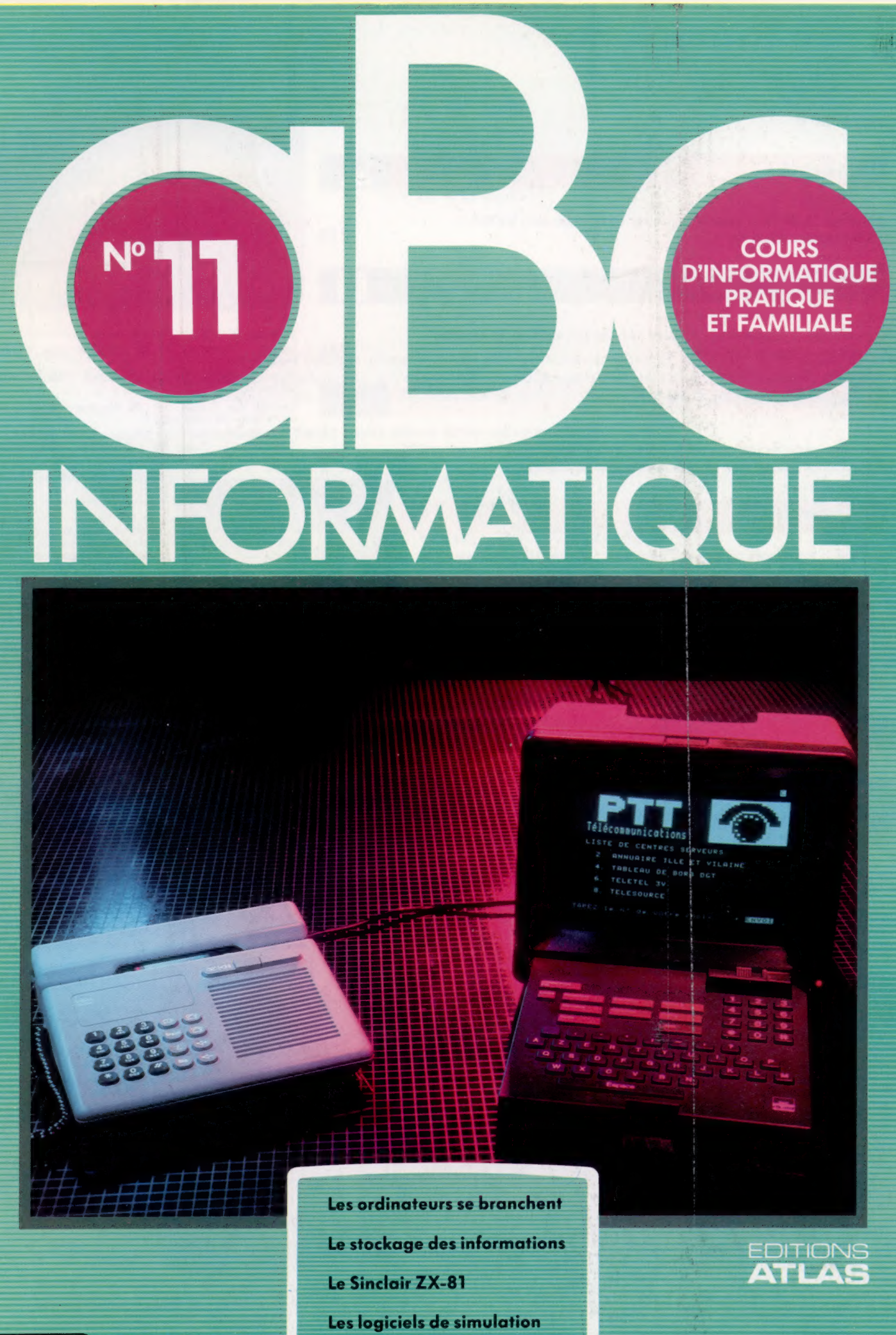

M6062-11-12F 85FB-3,80FS-\$1.95

## Sommaire

## **Matériel**

Le Sinclair ZX-81 fut le premier ordinateur domestique dans les 800 F, et il est toujours populaire. 210

## Logiciel

Nous examinons comment des données peuvent être stockées en gardant le maximum d'espace disponible.

## **Programmation basic**

Dans notre cours de programmation basic, nous révisons la matière déjà traitée et découvrons l'importance de la programmation structurée.

## Le marché

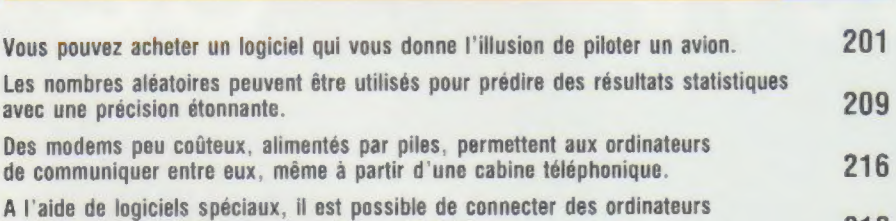

et de partager ainsi des données et des périphériques. 218

## Mots de passe

Comment s'effectue la communication entre un ordinateur et un périphérique ? 206

## **Pionniers**

Charles Babbage établit, au xix° siècle, les fondements de la révolution informatique. 220

## Suivez le programme

## Prochain fascicule

© Nous examinons en détail l'un des premiers ordinateurs domestiques, le Commodore Vic-20. Nous découvrons comment une seule puce commande ses principales fonctions,

© L'achat de votre premier ordinateur ou l'augmentation de sa puissance peuvent être des choix difficiles à faire.

e Les jeux d'arcades sont toujours l'application la plus populaire sur les ordinateurs domestiques.

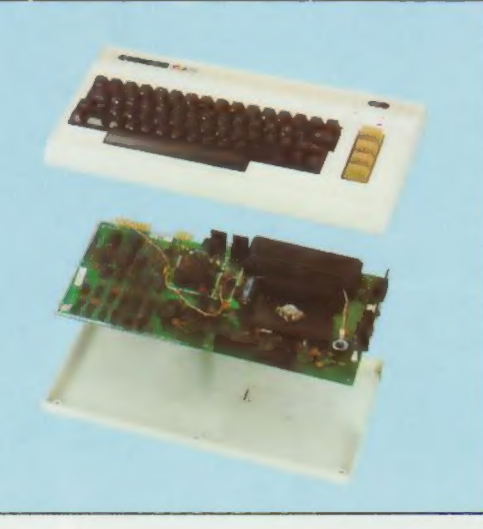

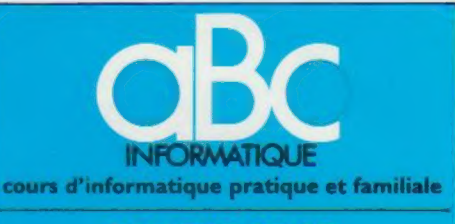

## **EDITIONS ATLAS**

Édité par ÉDITIONS ATLAS s.a., tour Maine-Montpar-nasse, 33, avenue du Maine, 75755 Paris Cedex 15. Tél. : 538-52-70.

Belgique : ÉDITIONS ATLEN s.a., Bruxelles

Canada : ÉDITIONS ATLAS CANADA Ltée, Montréal Nord.

Suisse : FINABUCH s.a., ÉDITIONS TRANSALPINES, Mezzovico.

Réalisé par EDENA s.a., 29, boulevard Edgar-Quinet, 75014 Paris. Tél. : 320-15-01

Direction éditoriale : J.-Fr. Gautier, Service technique et .<br>artistique : F. Givone et J.-Cl. Bernar. (conographie :<br>J. Pierre. Correction : B. Noël.

## VENTE

Les numéros parus peuvent être obtenus chez les marchands de journaux ou, à défaut, chez les éditeurs, au prix en vigueur au moment de la commande. Ils resteront en principe disponibles pendant six mois après la parution du dernier fascicule de la série. (Pour toute commande par lettre, joindre à votre courrier le règlement, majoré de 10 % de frais de port.)

Pour la France, s'adresser à ÉDITIONS ATLAS, tour Maine-Montparnasse, 33, avenue du Maine, 75755 Paris Cedex 15. Tél. : 538-52-70

Pour les autres pays, s'adresser aux éditeurs indiqués cidessous

## **SOUSCRIPTION**

Les lecteurs désirant souscrire à l'ensemble de cet<br>ouvrage peuvent s'adresser à :

France : DIFFUSION ATLAS, 3, rue de la Taye, 28110 Lucé. Tél. : (37) 35-40-23.

Belgique ÉDITIONS ATLEN sa, 55, avenue Huart-Hamoir, 1030 Bruxelles. Tél.: (02)242-39-00. Banque Bruxelles-Lambert, compte n° 310-0018465-24 Bruxelles-Lambert,

Canada : ÉDITIONS ATLAS CANADA Ltée, 11450 boulevard Albert-Hudon, Montréal Nord, H 1G 3J9.

Suisse : FINABUCH s.a., ÉDITIONS TRANSALPINES,<br>zona industriale 6849 Mezzovico-Lugano. Tél. : (091) zona in

## RELIEZ VOS FASCICULES

Des reliures mobiles, permettant de relier 12 fascicules, seront en vente en permanence chez votre<br>marchand de journaux.

**ATTENTION : ces reliures, présentées sans numéro** tation, sont valables indifféremment pour tous les<br>volumes de votre collection. Vous les numéroterez vous-même à l'aide du décalque qui est fourni (avec les instructions nécessaires) dans chaque reliure.

#### En vente tous les vendredis. Volume |, n° 11.

ABC INFORMATIQUE est réalisé avec la collaboration de Trystan Mordrel *(secrétariat de rédaction)*, S.I.-André Laro<br>chelle *(traduction)*, Ghislaine Goullier *(fabrication), M*arie<br>Claire Jacquet (iconographie), Patrick Boman (correction).<br>Crédit ohotographique, couverture :

Directeur de la publication : Paul Bernabeu. Imprimé en Italie par |.G.D.A., Officine Grafiche, Novara. Distribution en France : NMPP. Tax, Dépôt légal : mars 1984. en France : N.M.P.P. Tax. Dépôt légal : mars 1964.<br>16843. Dépôt légal en Belgique : D/84/2783/27. © Orbis Publishing Ltd., London © Éditions Atlas, Paris, 1984

### A NOS LECTEURS

En achetant chaque semaine votre fascicule chez le même marchand de journaux, vous serez certain d'être immédiatement servi, en nous facilitant la précision de la distribution. Nous vous en remercions d'avance

## 212

204

## Simulation de vol

Grâce aux simulateurs de vol civils et militaires, la majeure partie de la formation des pilotes de l'armée de l'air ou du privé peut être donnée au sol.

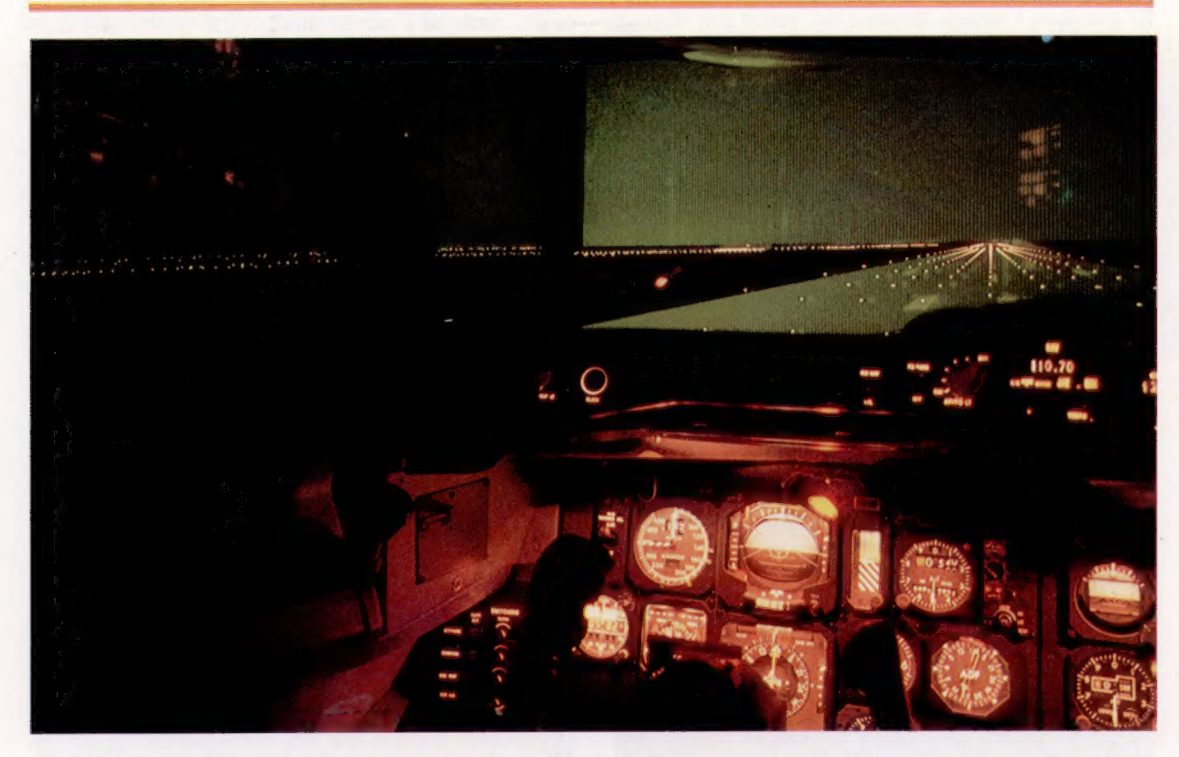

Prêt pour le décollage

« La piste est libre pour le décollage. La vitesse du vent est de cinq nœuds, à un zéro cinq. Rappelez-moi lorsque vous atteindrez mille mètres. » Mais la piste en face de cet Airbus A310 n'est produite que par des impulsions numériques générées par un système de simulation de vol par ordinateur. (CI. Aeroformation - Airbus Industrie.)

Dès 1940, les pilotes d'avion recevaient une partie de leur formation dans des maquettes et non dans de véritables avions. C'étaient les premiers simulateurs de vol; ces machines étaient rudimentaires, ne pouvaient représenter que vaguement le comportement d'un avion et n'avaient pour objet que d'enseigner des notions fondamentales de pilotage.

Lorsque les premiers multiréacteurs de ligne firent leur apparition, les responsables des compagnies aériennes conclurent qu'il serait plus sûr et plus économique d'utiliser des simulateurs de vol plutôt que d'effectuer la formation en vol réel. Les constructeurs de matériels électroniques répondirent aussitôt à la demande en produisant les premiers simulateurs de vol commandés par ordinateur; ceux-ci utilisaient des dispositifs à la fois analogiques et numériques.

Montés sur des béliers hydrauliques, ces simulateurs reproduisaient exactement le cockpit de l'avion. Les béliers hydrauliques commandés par ordinateur permettaient à la maquette de répondre aux commandes de vol en effectuant les mêmes mouvements qu'un véritable avion.

L'intérieur du cockpit était exactement conforme à la réalité, et était muni d'une instrumentation complète et de toutes les commandes. Ces commandes étaient conçues afin d'être utilisées par tout le personnel de la cabine de pilotage, puisque, à partir de ce moment, l'équipage devait former une véritable équipe.

On ne pouvait alors simuler la vision qu'aurait le pilote au moment du décollage et de l'atterrissage. On tenta d'abord d'utiliser la projection d'un film, mais il était presque impossible de définir l'orientation de la projection, et cette solution fut abandonnée.

Un « avion sur pattes » De l'extérieur, les simulateurs de vol ne ressemblent à rien d'autre qu'à une curieuse boîte montée sur des béliers hydrauliques. A l'intérieur, cependant, on a recréé une véritable cabine de pilotage. (CI. Aeroformation - Airbus Industrie.)

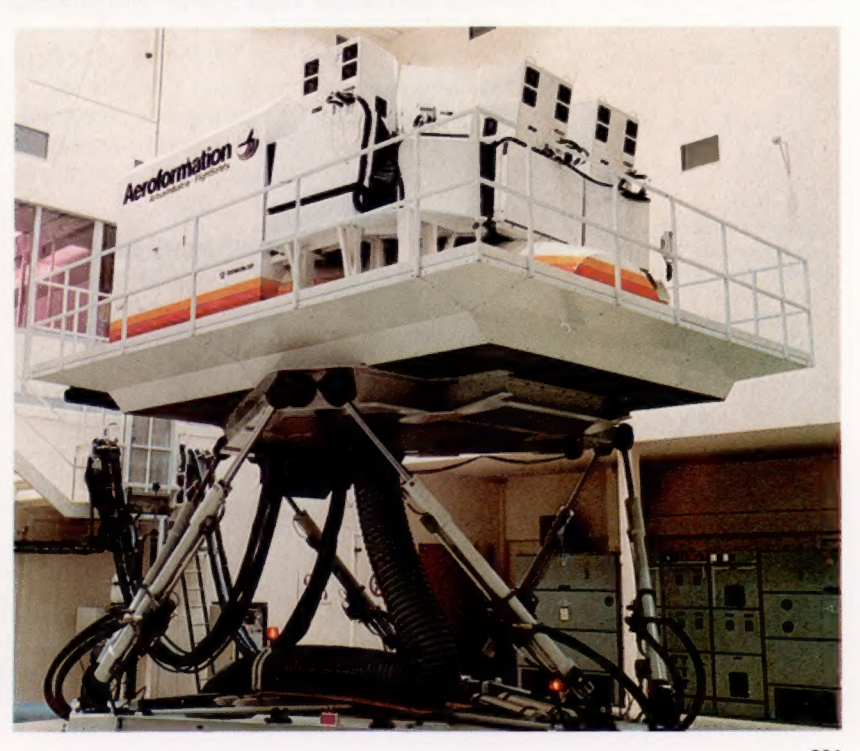

Comme cela arrive fréquemment, la solution à ce problème fut trouvée dans un autre secteur technologique. Nous avons vu comment la production d'images par ordinateur a révolutionné le dessin animé. Les mêmes techniques sont aujourd'hui utilisées dans les simulateurs de vol et proposent au pilote une animation recréant l'approche d'un aéroport lors d'un atterrissage. Et puisque l'image animée est gérée par logiciel et peut être stockée sur disquette, il est possible de simuler les conditions d'approche.

On retrouve une utilisation encore plus étonnante de cette technique dans les simulateurs de vol militaires. Ici le but n'est pas de simuler le vol à bord de divers types d'avions, puisque l'avionique moderne est si sophistiquée que l'appareil vole presque par lui-même. Les systèmes de formation de pilotes et d'observateurs militaires s'appliquent plus à la reconnaissance d'objectif et aux techniques de visée, à la fois air-sol et air-air. Mais l'exigence élémentaire est

Aux commandes

Le programme Flight Simulator de Microsoft place l'utilisateur aux commandes d'un monomoteur Cessna 182, décollant et atterrissant dans vingt véritables aéroports américains. Une reproduction très fidèle du tableau de bord occupe la portion inférieure de l'écran, alors que la partie supérieure présente une vue du paysage que l'on survole. Le programme comprend un jeu de combat d'avions de chasse, mais est plus un véritable programme d'enseignement assisté par ordinateur, visant à donner des notions élémentaires de pilotage.

#### Projections aériennes

Trois projecteurs de télévision à canon triple (rouge, bleu, vert) créent l'image animée du monde extérieur sur un écran placé devant le pilote. A l'aide d'un miroir, la distorsion causée par l'écran de projection recourbé est éliminée.

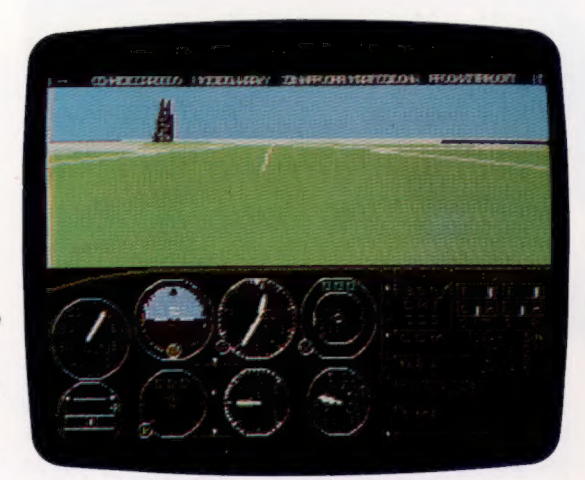

toujours de présenter à l'équipage une vue de l'extérieur du cockpit aussi proche que possible de la réalité.

Quand nous avons traité les feuilles de calcul électronique, nous avons décrit l'emploi d'une « fenêtre » qui permet à l'utilisateur de consulter une feuille beaucoup plus grande que la taille de l'écran. Une technique similaire est employée

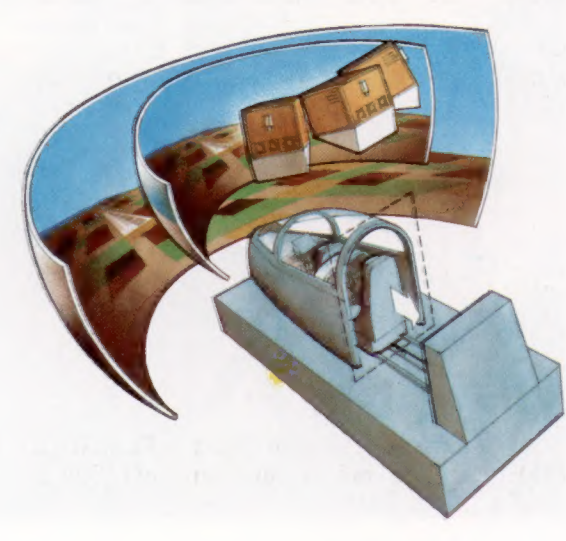

dans un simulateur de vol évolué; grâce à cette technique, le paysage proposé à travers le parebrise correspond aux mouvements commandés par le pilote. Si le pilote effectue un virage en plongée, l'apparence du terrain doit être modifiée.

Dans une simulation de combat aérien, la situation est compliquée par les manœuvres effectuées par l'adversaire; celles-là doivent être aléatoires (ou prises dans un vaste répertoire de manœuvres possibles) de façon que le pilote ait à affronter des situations inattendues auxquelles il doit répondre rapidement.

Les écoles de formation militaires poussent encore plus loin la simulation. Elles utilisent des images à très haute résolution, des photographies prises par satellite et divers rapports de leurs agents pour produire un film animé montrant les détails du terrain que le pilote survolerait dans une mission de bombardement à basse altitude.

L'utilisation de ce film avec le simulateur de vol permet de simuler une véritable mission. Cette méthode de formation propose au pilote le processus complet d'une sortie, du décollage au retour à la base, sans jamais quitter le sol. La souplesse de production d'images, qui permet aux pilotes commerciaux d'« effectuer » des décollages et des atterrissages sur de nombreux aéroports, permet également aux pilotes mili-

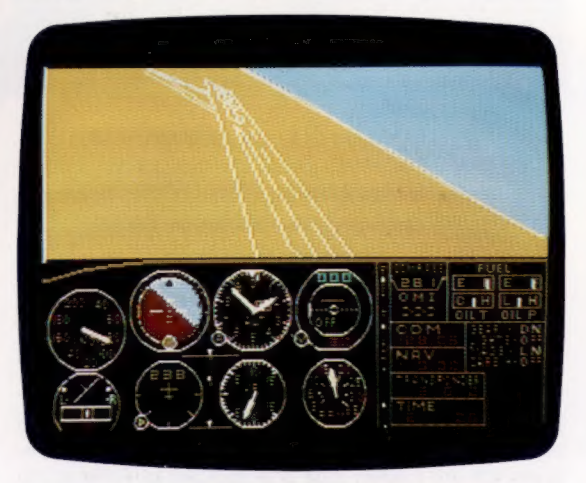

taires d'« essayer » diverses missions et divers objectifs.

Après avoir été développées à titre d'assistance à la formation des pilotes, les techniques de simulation sont maintenant employées par la marine marchande pour familiariser le personnel de navigation avec l'approche d'installations portuaires; par des plongeurs professionnels pour aider à la reconnaissance d'objets dans des conditions de mauvaise visibilité; par des astronautes pour simuler la situation dans l'espace. La puissance des techniques de production d'images par ordinateur permet de recréer presque toute expérience visuelle, ce qui a permis l'introduction d'un nouveau type de jeux et de divertissements.

De nombreux programmes ludiques de simulation de vol ont ainsi fait leur apparition. L'utilisateur doit réussir un vol tout en étant confronté à des conditions défavorables : bas niveau de carburant, mauvaise visibilité, panne de moteur, etc. Mais ces jeux n'ont aucun rapport avec les systèmes professionnels portant le même nom, à l'exception peut-être du simulateur de vol de Microsoft.

Cependant, tout jeu sur ordinateur — même Pong, ce précurseur aujourd'hui dépassé — qui représente une situation réelle sur votre moniteur peut être considéré comme une forme de simulation. La seule différence se situe au niveau de la complexité de la représentation et de la qualité de l'image produite par l'ordinateur.

Ces simulations peuvent être purement imaginaires, comme Space Invaders ou PacMan. Dans ce cas, les paramètres du jeu sont inventés par le programmeur. Mais ils peuvent également simuler la réalité, comme les divers jeux de courses automobiles.

Les logiciels de simulation de vol exécutés sur micro-ordinateurs ne sont pas tous à caractère ludique. Des programmes d'enseignement assisté par ordinateur (EAO) sont également offerts dans le domaine de la navigation aérienne. Par exemple, le programme Flight Simulator de Microsoft, fonctionnant sur l'ordinateur individuel IBM, est à la fois un programme de divertissement et un exercice valable pour des aspirants pilotes.

Le manuel explique d'abord que le programme simule tous les instruments et équipements exigés par les réglementations aériennes américaines pour un pilotage visuel ou aux instruments, de jour comme de nuit. La partie inférieure de l'écran représente le tableau de bord d'un Cessna 182 (l'avion monomoteur dont le vol est simulé), tandis que la partie supé-

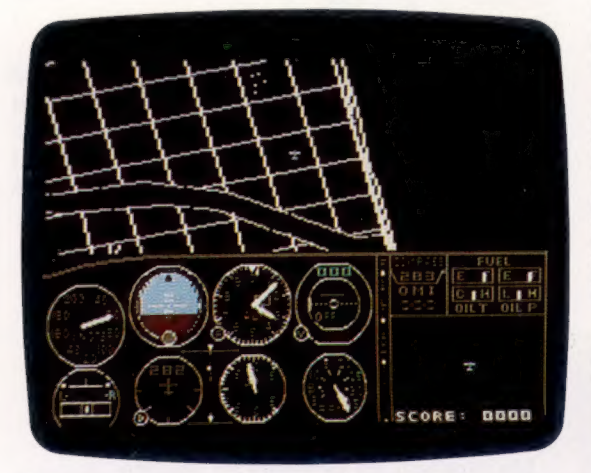

rieure affiche une image couleur animée à résolution moyenne qui représente la vue qu'a le pilote à travers le pare-brise. Cet affichage comporte des effets pseudo-tridimensionnels, c'està-dire qu'une impression de mouvement est créée en changeant les perspectives.

Le programme Flight Simulator inclut sa propre carte de territoire, qui couvre 2 500 000 km<sup>2</sup> — y sont représentés les États-Unis et une partie du Canada, du Mexique et des Caraïbes — et qui décrit les environs de vingt aérodromes dans

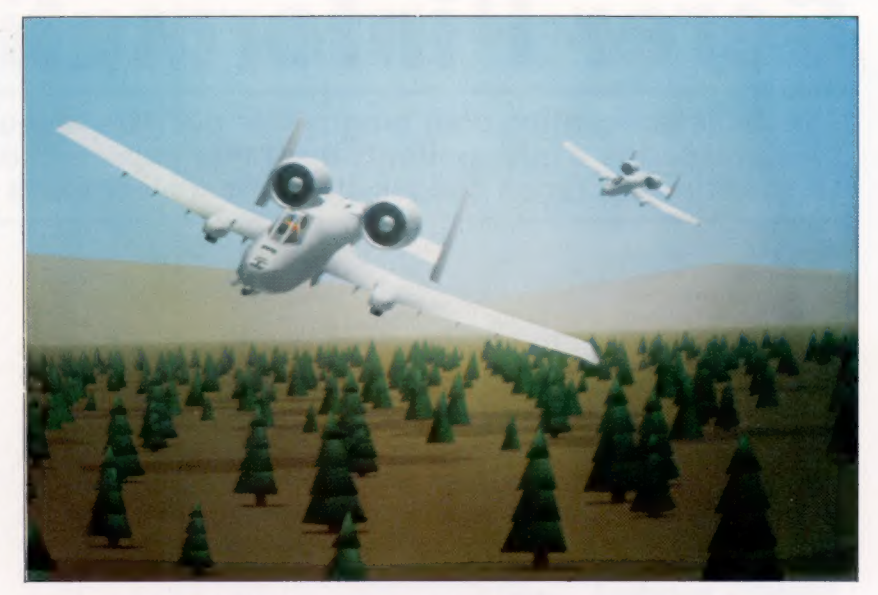

quatre zones principales : New York Boston, Chicago, Los Angeles et Seattle.

Il est théoriquement possible de survoler tout le pays de New York à Los Angeles via Chicago, mais comme il n'y a aucun point de ravitaillement entre ces zones, l'avion s'écraserait bientôt à la suite d'une panne de carburant. Même s'il était possible de « transporter » assez de carburant, le simulateur fonctionne en temps réel, ce qui signifie qu'à la vitesse maximale de 240 km/h le voyage durerait environ vingt heures, la majeure partie du vol se faisant en ligne droite et à altitude constante. Le programme vous permet donc de « sauter » d'une zone à une autre.

Il vous permet également de définir l'heure, la saison (qui détermine les heures d'aurore et de crépuscule), les conditions météorologiques comme la couverture de nuages, la vitesse et la direction du vent, et même la turbulence.

Le programme Flight Simulator de Microsoft simule le vol d'un avion très simple. Néanmoins, ce n'est qu'en utilisant un code machine très efficace que les concepteurs ont réussi à écrire un programme de seulement 64 K. Simuler le vol d'un jumbo-jet moderne, avec mouvement réel de la cabine de simulation, est une tâche considérablement plus difficile.

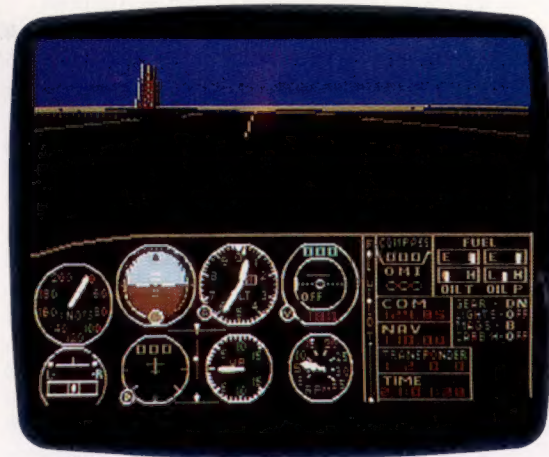

#### Avion ennemi...

Des images de cette qualité permettent à l'équipage d'expérimenter diverses conditions météorologiques choisies par l'instructeur. Cet exemple, produit par le système Rediffusion Simulation Novoview, montre l'avion antichars américain A-10. (CI. Rediffusion Simulation Ltée.)

# **Expires**<br>Gérer l'information

Lors de la conception d'un programme qui gère le stockage et la manipulation d'informations, il est très important de bien planifier sa structure, de façon que les éléments n'aient pas à être répétés.

#### Le chemin le plus court

Une société de Bordeaux distribue ses produits dans six villes avec un camion chaque mois. Elle doit trouver le parcours le plus efficace.

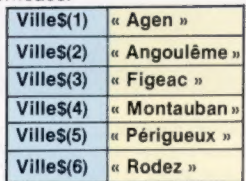

Les noms des villes sont stockés sur bande. lIs sont lus dans le fichier dans cet ordre et placés dans le fichier Ville\$0. L'ordinateur trouve le meilleur ordre de livraison :

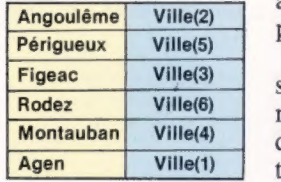

Plutôt que de stocker de nouveau les noms dans cet ordre, l'ordinateur ne stocke que les numéros de position des villes du tableau Ville\$() :

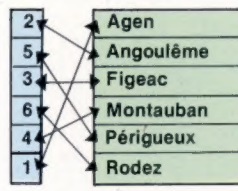

Cette liste de nombres est un index du tableau Ville\$(. D'autres index semblables peuvent être créés pour ce tableau, chaque index donnant un nouvel ordre aux noms. L'avantage d'une telle méthode c'est que le fichier original n'a pas à être trié ou reproduit; seuls les index doivent être triés et stockés.

Toute personne qui a déjà utilisé un système de fiches (un catalogue de bibliothèque, par exemple) sait combien ce système peut être pratique. Si vous avez déjà laissé tomber une boîte de fiches, vous savez que les mêmes fiches dans le désordre n'ont plus d'utilité. Une bibliothèque renferme une immense quantité d'informations, mais si cette information n'est pas gérée de façon rigoureuse, elle est difficilement exploitable.

La partie essentielle d'un système d'informations n'est pas l'information elle-même, mais plutôt son organisation. Prenons par exemple cet élément (fictif) d'un répertoire de métiers : Dupont, J., 45, avenue Victor-Hugo, Clichy.

La valeur de cette information est limitée; cependant, si vous savez qu'elle provient de la section « métallurgie » du répertoire, elle prend alors une signification supplémentaire, définie par sa position dans la structure du répertoire.

Un fichier est une structure de données très simple : une collection de données ayant les mêmes caractéristiques. Le nom du fichier donne une indication sur la nature de l'information qu'il contient, et le fait de mettre toute l'information sous ce nom en facilite l'utilisation. Le fichier peut être traité comme une unité d'information, ou comme un groupe de plus petites unités d'information. Un livre est un fichier ; l'autobiographie de Paul Bocuse se lit de façon intégrale, alors que les recettes de ses livres de cuisine sont généralement lues une par une.

Si le fichier est de dimension importante, trouver un élément d'information peut signifier avoir à parcourir tous les éléments jusqu'à la découverte de l'élément recherché. Il s'agit ici d'une recherche séquentielle, et un fichier disposé de cette façon est un fichier séquentiel.

Les fichiers séquentiels sont assez répandus parce qu'ils sont pratiques et peu coûteux à mettre en place, et parce qu'ils reproduisent notre façon de penser. Cependant, ils peuvent devenir difficiles à manier et lents à utiliser, ils sont donc fréquemment divisés en sous-fichiers logés au sein du fichier global. Les livres au départ n'étaient que de simples fichiers séquentiels, mais l'invention des chapitres, des numéros de pages et des index les a transformés. Les chapitres sont des sous-fichiers du livre, et les pages sont des sous-fichiers des chapitres et du livre.

Un fichier qui n'impose pas de recherche séquentielle est un fichier à accès direct. Un disque enregistré sur une bande magnétique est un fichier séquentiel, alors que le disque lui-même

est un fichier à accès direct : pour trouver une chanson sur la bande, il est nécessaire de commencer au début de la bande et de la faire défiler, alors qu'on peut accéder directement à tout sillon du disque en y positionnant le bras du tourne-disque.

D IN 2 CN

Pour accéder directement à l'information, il est nécessaire de connaître son emplacement; c'est la fonction de l'index d'un livre. La composition d'un tel index implique du travail (et coûte donc de l'argent). La composition de l'index d'un livre représente une tâche supplémentaire pour l'auteur ou pour l'éditeur, et l'information du livre ne justifie pas toujours la présence d'un index; les romans, par exemple, n'ont pas d'index, mais les manuels d'instructions en ont généralement un.

Supposons qu'un distributeur ait stocké des adresses de boutiques dans un fichier séquentiel et désire que l'ordinateur imprime un parcours de livraison pour ses livreurs. Le fichier sur bande pourrait se présenter comme ceci :

Ambroise, 45, avenue de l'Épée Bertrand, 89, avenue Villiers Constant, 69, rue Jean-Moulin Eurosalon, 56, rue Ronsard Guillabert, 3, rue de Metz Ravry, 2, rue du Temple

Lorsque le fichier est lu en mémoire, chaque nom et chaque adresse est stocké dans un emplacement numéroté, et ces emplacements forment un bloc de mémoire portant un nom particulier. En mémoire le fichier se présente donc comme ceci :

NOMBLOC : boutiques

- 1. Ambroise, 45, avenue de l'Épée
- 2. Bertrand, 89, avenue Villiers
- 3. Constant, 69, rue Jean-Moulin
- 4. Eurosalon, 56, rue Ronsard
- 5. Guillabert, 3, rue de Metz
- 6. Ravry, 2, rue du Temple

Maintenant, les éléments de données peuvent être désignés individuellement en nommant le bloc et l'emplacement. « Boutiques (4) », par exemple, contient : Eurosalon, 56, rue Ronsard. Cette structure est un tableau, c'est la structure la plus utilisée par les ordinateurs pour le traitement interne des données. C'est un peu comme un livre ne comportant qu'un élément d'information par page. Notez que cette simple structure modifie immédiatement la manière de percevoir les données. Un fichier de noms et d'adresses reconnaissables est devenu un bloc

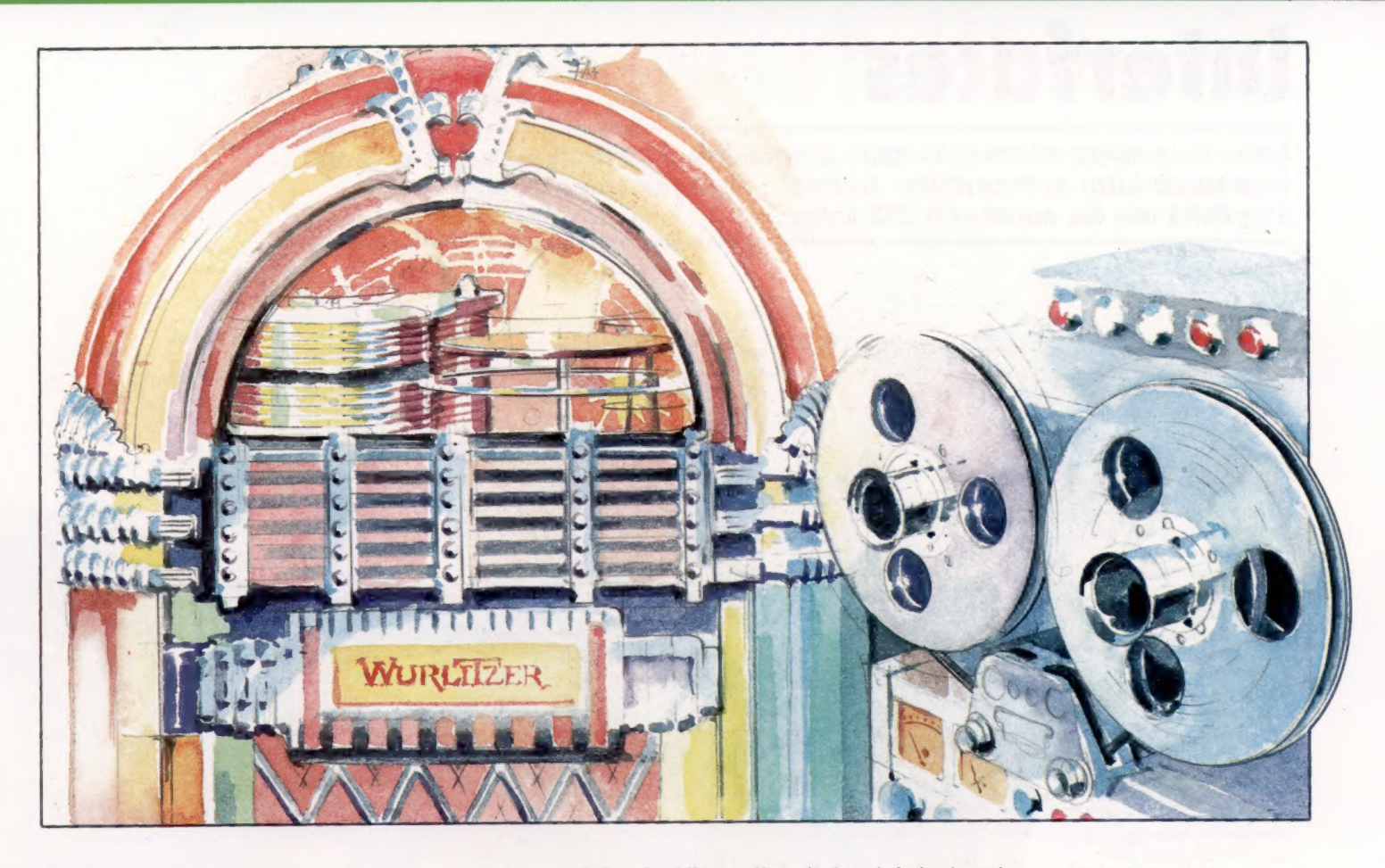

de données anonymes. Les ordinateurs n'ont pas à connaître la signification des données, mais uniquement leur emplacement et la façon de les traiter.

Les données du tableau « boutiques » sont en ordre alphabétique, mais cet ordre ne conviendra probablement pas à l'ordre de livraison. Supposons que l'ordinateur définisse cet ordre de livraison :

- 1. Eurosalon, 56, rue Ronsard
- 2. Ambroise, 45, avenue de l'Épée
- 3. Constant, 69, rue Jean-Moulin
- 4. Bertrand, 89, avenue Villiers
- 5. Ravry, 2, rue du Temple
- 6. Guillabert, 3, rue de Metz

Ce parcours peut être stocké dans un autre tableau, mais cela signifierait que la même information est stockée deux fois en mémoire. La RAM d'un micro est limitée; il est donc peu souhaitable, sinon impossible, de répéter ainsi des données. On doit donc trouver une autre méthode.

Si les données sont remplacées par leurs numéros de position dans le tableau « boutiques », voici le parcours des livraisons :

NOMBLOC : livraisons

- 1. 4  $2.1$  $4.2$ <br>5. 6<br>6. 5
- 

Cela signifie : aller d'abord à la boutique dont le nom et l'adresse sont stockés en « boutique (4) », puis aller à « boutique (1) », puis « boutique (3) ».…., et ainsi de suite. La seule information importante du parcours est l'ordre des livraisons, c'est donc tout ce qui doit être stocké dans le nouveau tableau « livraisons ».

« Livraisons ( ) » est maintenant un index du tableau « boutiques ( ) » qui sera utilisé pour les livraisons. L'ordinateur emploiera les nombres du tableau « livraisons ( ) » pour imprimer les noms et adresses du tableau « boutiques (}) » dans le bon ordre.

Dans cet exemple, l'information (noms et adresses des boutiques) a été manipulée sans être modifiée par les diverses structures de données qu'on lui a imposées. Un agencement de données ne modifie pas le contenu des données, mais leur donne une signification en les ordonnant de façon spécifique.

Tout comme nous avons disposé le tableau « boutiques () » selon l'index du tableau « livraisons (}) », nous pouvons de la même manière créer d'autres index pour d'autres utilisations. Lorsque nous avons traité les bases de données, nous avons noté que certaines informations peuvent être sélectionnées selon certains éléments inclus dans chaque enregistrement. Ainsi, nous pourrions insérer dans chaque enregistrement du fichier « boutiques( } » un élément qui indique sa position dans le parcours de livraison. Nous pourrions étendre chaque enregistrement et inclure un élément relatif aux commandes de la semaine.

## Sur la bonne piste

Un juke-box contient 200 chansons sur 100 disques. Il coûte 25 000 F et pèse 80 kg. Pour choisir une chanson, vous devez presser trois touches. Le temps d'attente moyen entre la sélection et le début de la chanson est de 15 s. Une bobine de bande magnétique peut contenir le même nombre de chansons. Le magnétophone ne coûte que 8 000 F et pèse 10 kg. Pour sélectionner une chanson, vous devez rebobiner la bande, appuyer sur PLAY et attendre. Le temps moyen d'attente entre la sélection et le début de la chanson est de 1 500 s. Un juke-box est un appareil à accès direct : il est rapide, spécialisé et assez coûteux. Un magnétophone est un appareil à accès

séquentiel : il est lent, beaucoup moins spécialisé, mais assez bon marché. Une unité à cassette connectée à un microordinateur est un dispositif à accès séquentiel, alors qu'un lecteur de disquettes est un dispositif à accès direct, même s'il peut être utilisé pour stocker des fichiers séquentiels. (CI. Bob Freeman.)

## Interfaces

Vous ne pouvez connecter deux dispositifs informatiques que si leurs interfaces sont compatibles. Normal : essayez une ampoule de 110 volts sur du courant à 220 volts...

 $\overline{6}$ 

(O

MIC EAR REM

### Interface de cassette

Le port ou interface de cassette, sur la plupart des ordinateurs domestiques est en fait un type d'interface série. Puisque les données doivent être enregistrées sur des cassettes ordinaires, utilisant des fréquences audio, les transferts de données à haute vitesse ne sont pas possibles. Le circuit de l'interface reçoit les octets de données à enregistrer en provenance de la mémoire, et convertit chacun de ces octets en un train de bits Ces 0 et 1 sont traduits en différents sons. Lorsque les données sur bande sont chargées en mémoire, les sons sont décodés par le circuit d'interface, et les 0 et 1 résultants sont assemblés en octets pour être stockés en mémoire. Les interfaces de cassette, sur la plupart des micros, sont universelles, en ce sens que toute unité à cassette peut être utilisée Le connecteur utilisé peut varier, mais les prises DIN et les minifiches femelles sont les plus répandues.

### Port parallèle

C'est une interface universelle qui connecte divers périphériques à un micro. Les huit bits d'un octet sont transmis ensemble (en parallèle) sur huit fils. Les autres signaux se chargent de la synchronisation de la transmission, veillant à ce que les données ne soient transmises que lorsque le périphérique destinataire est prêt à les recevoir

USER PORT

ANALOGUE

#### Interface de lecteur de disquettes

Les lecteurs de disquettes sont généralement connectés aux ordinateurs à l'aide d'une interface parallèle. En règle générale, seuls les lecteurs spécialement conçus pour un modèle particulier d'ordinateur peuvent être connectés

Entrée analogique

Présente généralement sur les ordinateurs plus coûteux, elle est destinée à des fonctions éducatives connecter l'ordinateur à des appareils de laboratoire, comme des thermomètres ou des photodétecteurs. Cette interface ne comporte généralement qu'une ou deux lignes qui acceptent et lisent une tension se situant dans une plage spécifiée. L'utilisateur doit veiller à ce que l'ordinateur ne reçoive aucune tension située à l'extérieur de cette plage de tension, puisque cela pourrait endommager sérieusement les circuits

## Port d'extension de mémoire

Ce connecteur comporte la plupart, sinon toutes les lignes venant du microprocesseur, c'est-àdire les bus d'adresse, de données et de commande. Le connecteur est généralement un connecteur plat, bien que, dans certains cas, ce peut être une prise pouvant recevoir un connecteur plat, comme c'est le cas pour le branchement d'une cartouche de jeu (qui est en fait une forme d'extension de la ROM)

## Ports de manches à balai

JOYSTICKS

Il n'existe pas d'interface standard pour les manches à balai, quoique de nombreux constructeurs aient adopté la norme Atari pour ne pas avoir à fabriquer leurs propres manches à balai. La plupart de ces interfaces ne possèdent que cing lignes actives, une pour chacun des quatre interrupteurs de mouvement du manche, et une pour le bouton de mise à feu. Les manches à balai analogiques nécessitent cependant une interface différente, qui accepte une tension indiquant la position exacte du manche La plupart des ordinateurs possèdent plusieurs ports de manches à balai

#### Interface d'imprimante

EXPANS

DISK D

PRIM

Les interfaces d'imprimante ont des normes assez bien définies, qui suivent le système développé par Centronics Corporation. Les divers signaux sont normalisés à 0 et 5 V pour l'état 0 et pour l'état 1 respectivement. Les connecteurs utilisés, ainsi que les affectations de broches, ne sont pas normalisés ; vous devrez donc peut-être monter un câble de connexion spécial pour connecter une imprimante à votre ordinateur

#### Interface vidéo (RF) Tous les ordinateurs domestiques sont conçus pour être connectés à une unité d'affichage vidéo et, pour la plupart, cette unité est un téléviseur domestique noir et blanc ou couleur. Si la prise ordinaire du fil d'antenne du téléviseur est utilisée, le signal vidéo doit d'abord être modulé en radiofréquences de façon qu'il ressemble à un signal de diffusion téléviseur.

#### Interface RVB

De bien meilleurs résultats sont obtenus si les composantes de l'image sont transmises séparément. L'interface RVB fournit des signaux vidéo rouges, verts et bleus séparés, en plus des signaux de synchronisation verticale et horizontale

R۴

COMPOSITE

EEE

RGB

## Interface vidéo (composite)

Certains téléviseurs et de nombreux moniteurs comportent une entrée composite qui supprime l'étape de démodulation RF, permettant ainsi la production d'images de meilleure qualité. Tous les éléments (couleur, brillance, Signaux de synchronisation) d'un signal vidéo standard sont présents dans la sortie de l'ordinateur, mais ce signal « composite » n'a pas à être modulé avant d'être traité par le syntonisateur du téléviseur

**RS 232** 

POR1

## Interface série

Contrairement à de nombreuses interfaces, l'interface série RS232 est une interface dont les normes sont théoriquement reconnues par diverses associations professionnelles. Ces normes spécifient le type de connecteur à utiliser (connecteur D à 25 broches), les signaux affectés à chaque broche et les niveaux des signaux. Parmi les nombreuses broches que possède l'interface standard, seules trois de celles-ci sont généralement utilisées : la broche 2 transmet les données série d'un ordinateur à un périphérique ; la broche 3 reçoit les données transmises en provenance du périphérique ; la broche 7 transmet le signal de prise de terre.

## Interface IEEE

L'interface IEEE est une interface parallèle universelle conçue à partir du bus d'interface Hewlett-Packard, et a été reconnue comme interface normalisée par certains organismes. Les normes sont clairement définies, autant électriquement que physiquement. Contrairement aux autres interfaces (comme les parallèles Centronics et les séries RS232) qui ne peuvent connecter qu'un périphérique à la fois, le bus IEEE peut connecter jusqu'à quinze appareils simultanément (incluant l'ordinateur). On retrouve l'interface IEEE sur des imprimantes, sur des lecteurs de disquettes, sur des traceurs, sur des générateurs de signaux, sur des voltmètres et sur d'autres équipements de contrôle. Puisqu'il est particulièrement bien adapté aux équipements de contrôle, le bus IEEE est très populaire dans les laboratoires et dans les établissements industriels.

On utilise le terme « interface » pour désigner le port ou la prise où sont connectés les périphériques dans l'ordinateur. À proprement parler, le mot interface désigne les circuits et le logiciel associé qui permettent d'établir une connexion entre deux dispositifs informatiques.

L'ordinateur communique en envoyant des données sur des bus (ensembles de conducteurs parallèles dont chacun transmet un seul signal binaire). Dans la plupart des micro-ordinateurs, il y a trois bus internes : un bus de données de 8 bits, un bus d'adresse de 16 bits et un bus de commande qui transmet des signaux de 5 à 12 bits indiquant la condition actuelle de l'UC. Certains des signaux de commande indiquent à la mémoire et aux périphériques si l'UC désire extraire (lire) ou sauvegarder (écrire) des données. D'autres véhiculent l'information provenant de l'extérieur vers l'UC, en l'informant par exemple qu'un périphérique a des données à entrer et qu'il sollicite un traitement.

L'ordinateur gère des données internes de 8 ou de 16 bits. Par conséquent, si l''UC désire extraire les données contenues dans l'adresse de mémoire 65535 (ou FFFF, en hexadécimal), il mettra à 1 les seize fils du bus d'adresse pour désigner cette adresse. Si le contenu de cette adresse est 182 (B6 en hexadécimal), cette donnée sera placée sur le bus de données sous sa forme binaire (10110110).

Lorsque les données sont transférées de cette façon, par 8 ou 16 bits à la fois, le transfert est

dit « parallèle ». Plusieurs périphériques sont aussi conçus pour transmettre ou recevoir des données en parallèle. Les interfaces utilisées dans ce type de transmission sont des « interfaces parallèles » et la plupart des ordinateurs possèdent au moins un connecteur destiné à des périphériques « parallèles ».

Tous les périphériques ne sont pas en mesure de recevoir ou de transmettre des données en parallèle. Certains utilisent un seul fil pour envoyer à l'ordinateur un seul bit à la fois. De façon interne, ils utilisent des données de 8 ou de 16 bits, mais les bits de chaque octet sont transmis ou reçus un à la fois en commençant par le bit « le moins significatif ». Chaque octet est fractionné en un train de bits qui sont envoyés les uns à la suite des autres et réassemblés en un octet à l'autre extrémité à l'aide de circuits spéciaux de conversion parallèle-série et série-parallèle.

Les interfaces série et parallèles peuvent véhiculer de l'information en provenance de l'ordinateur ou vers lui. Les ordinateurs possèdent généralement d'autres interfaces qui ne font qu'envoyer de l'information ou en recevoir.

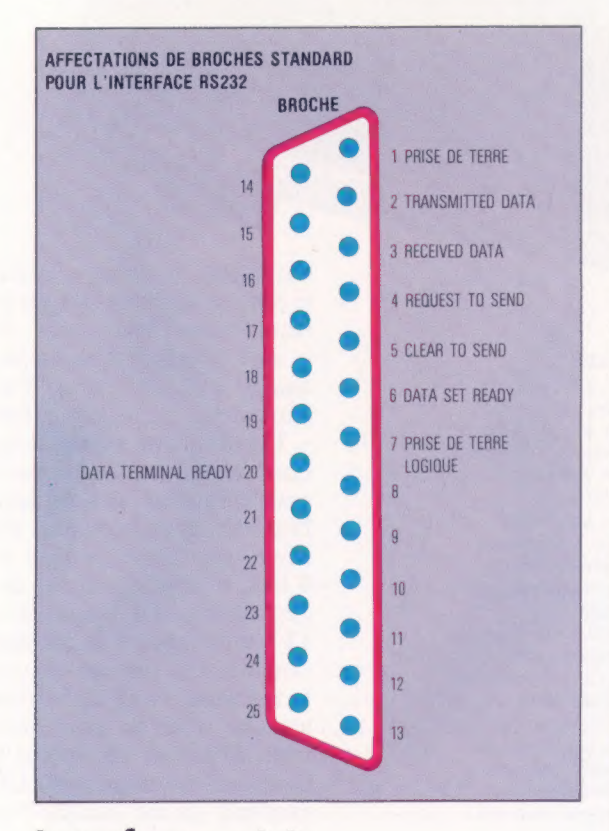

## Interfaces série

Voici une interface série, l'interface RS232, où nous avons indiqué les affectations des broches. Malheureusement, les normes sont rarement respectées intégralement et les connexions série peuvent être difficiles à effectuer. RS232 est une interface série bidirectionnelle, dont l'une des broches sert à transmettre des données et l'autre à en recevoir.

Les données sont envoyées un bit à la fois via la broche transmitted data et reçues via la broche received data. Le train de bits peut avoir différents formats standards, mais, quel que soit celui qui est utilisé, il doit être le même pour les dispositifs de transmission et de réception.

Puisque chaque octet d'information est envoyé en un train de bits, le logiciel commandant l'interface doit pouvoir indiquer quel est le premier et le dernier bit de chaque octet. La convention la plus fréquemment retenue est la suivante : 1 « bit de départ » (0 en logique booléenne), suivi de 8 bits de données, suivis de 1 « bit d'arrêt » (un 1 logique).

La vitesse de transmission des données doit être la même pour les deux unités, sinon la configuration des impulsions représentant les 8 bits de données en 0 et en 1 est mal interprétée. Cette vitesse de transmission se nomme « débit en bauds », terme provenant du nom d'un inventeur français, Emile Baudot. Les débits en bauds sont compris entre 75 et 9 600 bauds. Ces chiffres correspondent à 75 et 9 600 bits transmis par seconde, et, puisqu'il y a généralement 10 bits (incluant le bit de départ et le bit d'arrêt) par caractère, la vitesse de transmission correspond à un dixième du débit en bauds.

## Interfaces parallèles

L'interface parallèle transmet ou reçoit l'information un octet à la fois, mais, en plus des huit « lignes de données », elle doit aussi fournir d'autres signaux afin de permettre à l'ordinateur et aux périphériques de connaître les moments propices à une transmission. Le type d'interface parallèle le plus populaire est l'interface Centronics (d'après le nom du constructeur américain d'imprimantes Centronics Corporation), mais cette prétendue norme n'est pas suivie par tous de façon rigoureuse. Le type de connecteur utilisé ainsi que les affectations des broches diffèrent considérablement d'un constructeur à l'autre. La plupart des interfaces Centronics fournissent les signaux suivants :

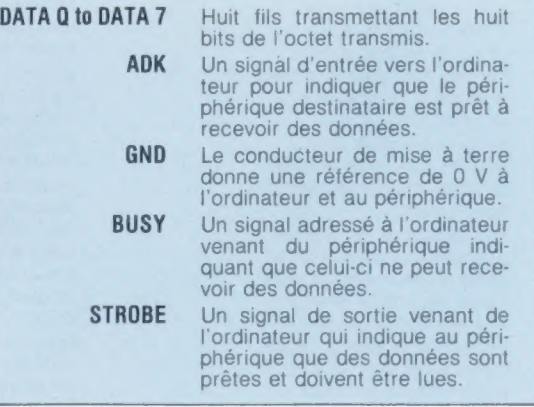

Plusieurs autres périphériques, en plus des imprimantes, adoptent l'interface parallèle Centronics; pour la connexion avec votre ordinateur, il se peut que vous ayez à vous procurer un câble spécial ou à en monter un vous-même. Aucune modification de logiciel n'est généralement nécessaire pour « piloter » le périphérique.

## Le rôle du hasard

Les ordinateurs sont des machines rationnelles, ce qui les rend efficaces. Cependant, la génération d'un nombre aléatoire est une tâche irrationnelle et l'ordinateur ne peut s'en charger.

« Choisir un nombre au hasard. » C'est une des choses les plus faciles à faire, mais, paradoxalement, cette tâche est impossible pour un ordinateur.

Un nombre aléatoire est un nombre qui est tout à fait imprévisible. Un ordinateur ne fait que suivre des instructions et chacune de ses interventions doit être justifiée; tout nombre qu'il crée est donc le résultat d'une série d'instructions. Quelle que soit la complexité de ces instructions, le nombre est toujours théoriquement prévisible — pour le trouver, vous n'avez qu'à suivre les instructions auxquelles obéit l'ordinateur —, et il n'est donc pas véritablement aléatoire.

De véritables nombres aléatoires peuvent cependant être produits à l'aide de certains processus physiques. Par exemple, ERNIE (Electronic Random Number Indicator Equipment) utilise le mouvement aléatoire d'électrons libres pour produire des nombres aléatoires.

C'est Neuman qui découvrit la notion de nombres pseudo-aléatoires (nombres qui peuvent être créés mathématiquement). Pour ce faire, il prenait un nombre de quatre chiffres, par exemple 4321, et l'élevait au carré. A partir de la réponse à huit chiffres, 18671041, il retenait les quatre chiffres centraux, 6710, comme nombre aléatoire. Ce nombre devenait le nombre de base pour le prochain nombre aléatoire à créer. Ainsi, 6710 au carré donne 45024100; les chiffres centraux sont 0241, nombre aléatoire suivant. Ce processus peut se répéter indéfiniment, mais, puisque le nombre total de nombres aléatoires est limité (9999), tôt ou tard la séquence commencera à se répéter.

Les ordinateurs modernes utilisent des méthodes plus évoluées qui produisent de meilleurs nombres aléatoires. Par exemple, le micro BBC peut générer un nombre aléatoire chaque 1,5 ms (milliseconde); si l'ordinateur produit ces nombres continuellement, la séquence ne

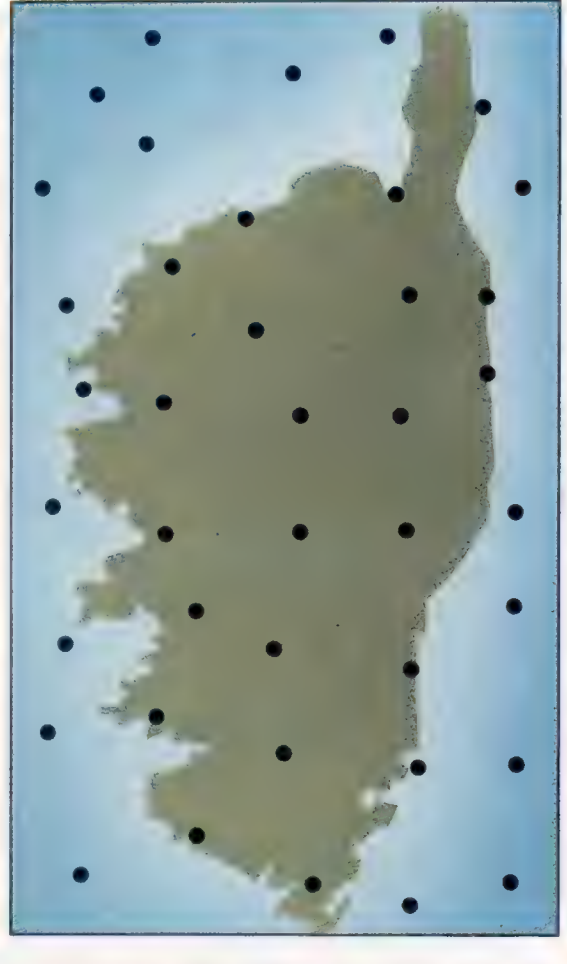

commencera à être répétée qu'après cent cinquante jours!

Les ingénieurs des P.T.T. furent les premiers à produire électroniquement des nombres aléatoires pour simuler les fluctuations des demandes de communications. Aujourd'hui, ces nombres ont de nombreux usages, des jeux sur ordinateur à la simulation de processus.

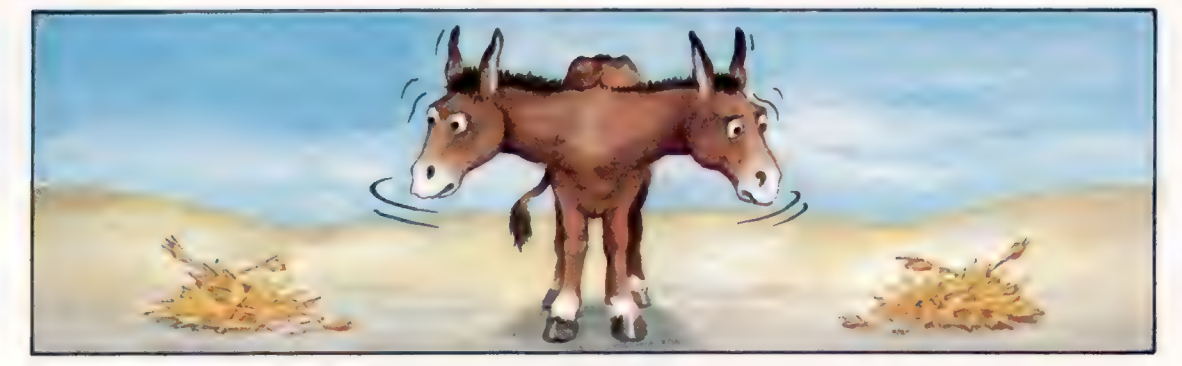

#### La méthode Monte-Carlo

Cette méthode utilise des nombres aléatoires pour résoudre des problèmes mathématiques. En mathématiques il est souvent nécessaire de calculer la surface limitée par une courbe; ce problème est comparable au calcul de la superficie d'une île lorsque n'est connu que le contour de ses côtes. La carte de la Corse est placée dans un encadré dont la surface est connue, et est bombardée de points aléatoires. Puisque la position des points est définie de façon aléatoire, ils occuperont toute la surface de l'encadré, et le nombre de points tombant sur la terre .<br>sera proportionnel à la superficie de la Corse. Si nous plaçons 40 points, nous notons que 22 points se situent dans la mer et que 18 points sont sur terre. L'aire de l'île est donc :  $18/40 \times (90 \times 200) =$ 8 100 km'. Si un plus grand nombre de points étaient utilisés, le résultat serait plus près de la véritable superficie, qui est 8 750 km<sup>2</sup>.

## L'âne rationnel

Supposons que nous placions un âne totalement rationnel entre deux tas de foin identiques. L'âne ne peut choisir le tas le plus gros, puisqu'ils sont identiques; il ne peut aller vers le plus près, parce qu'il est placé exactement entre les deux. Peut-être se dirige-t-il vers le tas qu'il aperçoit en premier. Mais pourquoi apercevoir l'un plutôt que l'autre ? Puisqu'il n'y a aucune raison de choisir un tas et non l'autre, l'âne reste entre les deux et meurt de faim. De façon similaire, les ordinateurs ne peuvent générer de véritables nombres aléatoires parce que toutes leurs opérations sont rationnelles. (CI. David Higham.)

## Sindair ZX-81

En 1981, ce petit ordinateur était véritablement révolutionnaire par sa conception et par son prix. Depuis, son prix est tombé encore plus bas, mais pas sa réputation.

Le Sinclair ZX-81, l'ordinateur le moins cher avec affichage sur écran, est une version améliorée du ZX-80. Le nombre de puces a été réduit par l'emploi d'une puce ULA (tableau logique non affecté) qui gère des fonctions qui nécessitaient précédemment plusieurs composants (voir l'illustration). C'est le bas de gamme des ordinateurs domestiques : noir, sans bouton ni interrupteur. L'unité d'alimentation externe se branche sur le côté du boîtier. Les autres connexions sont destinées à un téléviseur, à une unité à cassette et à d'autres périphériques. L'imprimante Sinclair ZX est aussi le moyen le plus économique d'obtenir des copies imprimées, bien que son papier photosensible soit relativement cher. L'écran du ZX-81, contrairement aux autres affichages monochromes, produit des caractères noirs sur fond blanc, uniquement en majuscules. Le Sinclair BASIC diffère de la version Microsoft.

Le clavier du ZX-81 est intéressant. C'est un clavier à effleurement. Il n'est pas prévu pour une frappe rapide, bien qu'il convienne à l'entrée de programmes. Lors de la mise sous tension, le curseur est un K. Cela signifie qu'un mot clé, comme PRINT ou LET, est affiché lorsque les touches P ou L sont pressées. Ces mots clés sont inscrits au haut de chaque touche. De même, le curseur peut être mis en « mode fonction » (un P. Dans ce mode, presser une touche affiche le mot clé de fonction inscrit au-dessus ou au-dessous de cette touche. Pour taper un texte normal, on doit passer au mode L ou « lettres ».

Bien qu'il soit petit et peu coûteux, le ZX-81 est un véritable ordinateur pour lequel une vaste collection de programmes a déjà été écrite. Certains mordus réussissent à très bien exploiter la minuscule mémoire standard de 1 K en y logeant des programmes d'aventures et de jeu d'échecs. Une mémoire additionnelle est offerte sous la forme d'un petit boîtier qui se branche derrière l'ordinateur. Cependant, ce module a causé bien des soucis à certains utilisateurs puisque le connecteur n'est pas très fiable; le moindre mouvement peut entraîner la perte de toutes les données en mémoire. Certains utilisateurs ont résolu ce problème en fixant le module à l'aide d'une bande adhésive. Mais Sinclair a maintenant retiré ces anciens modules et les a remplacés par des unités plus fiables.

De nombreuses petites sociétés offrent des dispositifs complémentaires pour le ZX-81. Certaines produisent des modules RAM de plus

#### Tableau logique non affecté (ULA)

Sinclair nomme ce composant la « puce logique de l'ordinateur Sinclair ». C'est une puce spéciale qui équivaut à plusieurs puces logiques plus petites. Ce type de puce exécute de nombreuses fonctions. La présence de ce ULA est ce qui différencie le ZX-81 du ZX-80. Dans le ZX-80, il y a environ 12 petites puces, ce qui signifie que sa construction est plus coûteuse, et que les risques de panne sont plus élevés. Les ULA, cependant, sont difficiles à concevoir et, comme les ROM, leur conception doit être mise au point et testée à fond avant de pouvoir en commencer la fabrication.

## Quantité et qualité

Lorsque sir Clive Sinclair décida de lancer un microordinateur peu coûteux sur le marché domestique, il a dû faire certains compromis. L'un des plus importants fut probablement le clavier, qui est le point faible des ZX-80 et ZX-81. Cela eut pour résultat que de nombreux utilisateurs préférèrent acheter des programmes prêts à l'emploi plutôt que d'avoir à entrer de longs programmes avec ce clavier. De nombreux programmes furent donc rapidement proposés par divers fabricants, particulièrement pour le marché des programmes de jeu. De nombreux programmes de gestion furent également offerts, notamment des programmes de feuilles de calcul électronique, quoique ceux-ci exigent l'achat d'un module RAM additionnel. Le BASIC n'est pas le seul langage de programmation disponible.

grande capacité et plus fiables, des connecteurs pour imprimantes autres que Sinclair, et des écrans couleur. On offre même des boîtiers munis de meilleurs claviers, assez grands pour loger la plupart des dispositifs complémentaires à l'intérieur. Pour effectuer la conversion, il suffit de retirer la carte de l'ancien boîtier et de l'installer dans le nouveau.

Voilà une machine qui permet d'aborder l'informatique de façon économique, et qui est aussi idéale si vous n'êtes pas certain de vouloir investir 3 000 F ou plus dans l'achat d'un ordinateur domestique. Cette excellente machine risque de demeurer encore un bon moment l'ordinateur le moins cher sur le marché.

## Clavier du ZX-81

Afin de produire un ordinateur muni d'un clavier complet et vendu à un prix abordable, Sinclair mit au point un clavier à membranes multiples qui a été beaucoup critiqué pour son absence de sensation tactile. Afin de loger le clavier dans cet espace très restreint, chaque touche a diverses fonctions. La touche L, par exemple, utilisé. produit la lettre L, l'instruction d'affectation LET, la fonction USR, ou le  $symbol =$ , selon le mode

> Modulateur RF \ Pour téléviseurs standard. Fournit une sortie vidéo.

## **Connecteurs**

Les trois fiches femelles miniatures pour l'alimentation, l'entrée cassette et la sortie cassette. Certains programmes émettent de la musique dans la sortie cassette.

## **Matériel**

## $ZX-81$

PRIX 500 F (600 F avec le module<br>RAM 16K). **DIMENSIONS** 

175 mm  $\times$  168 mm  $\times$  43 mm. POIDS

 $300q$ HORLOGE

1 MHz

## MÉMOIRE

8 K de ROM contenant l'interpréteur Basic et le système d'exploitation. 1 K de RAM, dont 123 octets sont réservés aux variables du système, le reste étant utilisé en commun par votre programme Basic et par l'affichage. La RAM peut être étendue à 16 K<br>pour moins de 400 F.

## AFFICHAGE VIDÉO

Noir et blanc, 32 x 24 lignes de texte, graphiques de  $64 \times 44$ . Les deux lignes du bas ne constituent pas l'affichage normal, mais affichent ce qui est tapé en mémoire.

### INTERFACES

L'E/S cassette, l'entrée d'alimentation et la sortie téléviseur sont des connecteurs standard. Le connecteur plat situé à l'arrière accepte d'autres périphériques et des modules d'extension de mémoire

LANGAGE INTÉGRÉ

Sinclair BASIC.

AUTRES LANGAGES DISPONIBLES

FORTH, assembleur du code machine Z80.

## ACCESSOIRES FOURNIS

Adapteur d'alimentation, câble de téléviseur, câble d'unité à cassette, documentation

### CLAVIER

40 touches à effleurement, chacune pouvant désigner une ou plusieurs choses : une commande BASIC, un caractère alphanumérique, ou un symbole graphique.

## DOCUMENTATION

Le manuel explique de façon claire et concise l'utilisation de l'ordinateur. Il ne suppose aucune connaissance préalable de l'informatique, donne de multiples exemples et propose de nombreux exercices à la fin de chaque chapitre.

UC Le ZX-81 utilise le microprocesseur standard Z80.

### Connecteur plat

Le connecteur plat situé à l'arrière de la carte où tous les autres périphériques et extensions de mémoire sont branchés

## RAM

Cette carte est conçue pour pouvoir utiliser différents types de puces selon les disponibilités au moment de la production. La RAM peut donc être une puce unique ou, comme ici, deux puces plus petites.

## ROM

Contient tout le logiciel intégré : le générateur de caractères de l'écran, le langage BASIC et le système d'exploitation. Si la ROM Sinclair était lue par un autre ordinateur possédant un Z80, son contenu ne ressemblerait pas à des instructions de Z80. Cela est dû au fait que des lignes vers la ROM ont été permutées, peut-être pour rendre les copies plus difficiles ou encore pour simplifier la conception de la carte.

Le connecteur du clavier Les deux rangées de broches métalliques situées à l'avant de la carte servent à y connecter le clavier

## Décisions

Toutes les versions de BASIC comportent des structures de commande qui définissent le déroulement d'un programme. Des machines offrent de nombreuses possibilités dont les différences sont subtiles.

<u>REFERENCE IN DER EINE EIN DER EINE EIN DER EINE EIN DER EINE EINE EIN DER EINE EIN DER EINE EIN DER EINE EINE E</u>

Les dix premières parties de notre cours de programmation BASIC ont traité les aspects les plus importants du langage BASIC. Dans cet article, nous présenterons une vue d'ensemble des sujets traités jusqu'à maintenant, nous donnerons quelques compléments d'information, puis nous vous présenterons les prochaines étapes du cours.

D'abord la vue d'ensemble : un langage évolué comme le BASIC offre à l'utilisateur un ensemble d'instructions qui sont traduites de façon que l'ordinateur puisse les comprendre. Tout programme informatique est écrit à l'aide de deux structures simples. Ce sont les structures de « séquence » et les structures de commande, dont seules les deux suivantes sont essentielles en BASIC : IF... THEN..ELSE et WHILE...D0. La plupart des autres langages informatiques en comportent beaucoup plus.

La structure de séquence permet de fractionner une tâche en une série de sous-tâches qui exécutent la tâche principale de façon séquentielle. La dimension des sous-tâches dépend du langage; en BASIC, les sous-tâches sont représentées par les instructions écrites sur chaque ligne, et la séquence est définie par les numéros de ligne. Par conséquent, si la tâche est de multiplier par dix la valeur affectée à une variable, la séquence que nous pourrions utiliser serait la suivante :

110 INPUT N 120 LET  $N = N + 10$ 130 PRINT N

En plus des structures de séquence, nous avons également besoin de structures de commande.

La structure de commande la plus simple en BASIC est l'instruction G0TO. C'est un branchement inconditionnel qui dirige l'exécution d'un programme à un numéro de ligne spécifié, sans test ni condition à remplir. GOSUB est aussi un branchement inconditionnel, mais ici le programme revient toujours à la ligne placée immédiatement après l'instruction GOSUB et son emploi dans une programmation structurée est parfaitement acceptable.

La structure de commande IF...THEN...ELSE est offerte en BASIC. Elle prend la forme IF..THEN et obéit à la syntaxe suivante :

IF (condition) est vraie THEN exécuter l'instruction (ELSE) exécuter l'instruction suivante.

Notez qu'en BASIC standard le terme ELSE est implicite. Dans certains autres langages, en PASCAL par exemple, le mot ELSE fait partie de l'instruction.

IF. THEN..ELSE (IF..THEN en BASIC) effectue une ou deux tâches selon qu'une condition est vraie ou fausse. Examinez le programme suivant qui imprime la racine carrée des nombres entrés au clavier jusqu'à l'entrée d'une valeur « drapeau » (— 9999) qui indique la fin du programme :

10 PRINT « ENTREZ UN NOMBRE »

- 20 INPUT N
- 30 IF N = 9999 THEN GOTO 70
- 40 LET S = SOR IN)
- 50 PRINT « LA RACINE CARRÉE DE »; N; « EST »; S
- 60 GOTO 10

70 END

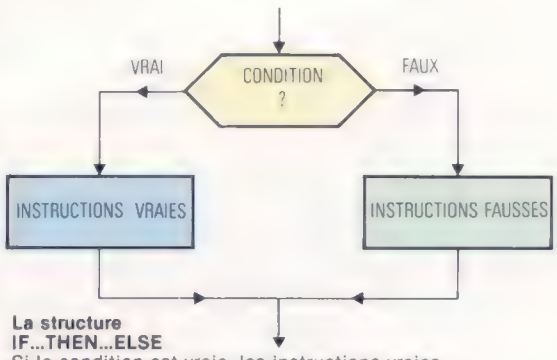

Si la condition est vraie, les instructions vraies sont exécutées. Si la condition est fausse, les instructions fausses sont exécutées.

La ligne 30 signifie : « Si N =  $-$  9999, aller à la fin du programme; sinon (s'il n'est pas vrai que  $N = -9999$ , exécuter la prochaine ligne du programme et calculer la racine carrée. »

L'autre structure de commande essentielle (PENDANT QUE..EFFECTUER) n'est pas directement disponible en BASIC, mais elle peut être simulée. PENDANT QUE..EFFECTUER définit une « boucle de répétition » et provoque la répétition d'une instruction ou d'une série d'instructions tant qu'une condition est vraie. PENDANT QUE...EFFEC-TUER vérifie toujours la condition avant que ne soient exécutées les instructions; ainsi, si le test est négatif lors de la première boucle, les instructions (nommées le corps de la boucle) ne sont jamais exécutées. Prenons par exemple un programme de jeu qui demande au joueur APPUYEZ SUR LA BARRE D'ESPACEMENT LORSQUE VOUS ÊTES PRÊT. Cette partie du programme pourrait être écrite de la façon suivante :

PENDANT QUE la barre d'espacement n'est pas pressée, EFFECTUER l'analyse du clavier. Commencer le jeu.

## En BASIC, on pourrait écrire :

250 PRINT « APPUYEZ SUR LA BARRE D'ESPACEMENT » 260 IF INKEY\$  $\lt$   $>$   $\omega$  THEN GOTO 260 270 GOSUB , DÉPART .

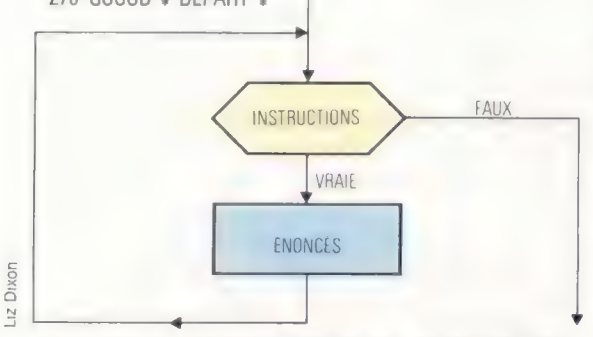

La structure de commande EFFECTUER... PENDANT QUE La boucle est répétée aussi longtemps que l'instruction est vraie. Les énoncés ne peuvent jamais être exécutés (si la condition initiale est fausse).

La ligne 260 signifie : « Si un caractère espace n'est pas entré au clavier, revenir et analyser le clavier de nouveau. » Ce programme peut être un peu mieux écrit :

- 250 PRINT « APPUYEZ SUR LA BARRE D'ESPACEMENT » 260 FOR X = 0 TO 1 STEP D 270 IF INKEYS =  $\langle w \rangle$  Then Let  $X = 2$ 280 NEXT X
- 290 GOSUB + START

Dans ce fragment de programme, la boucle (qui surveille le clavier) n'est exécutée que si la barre d'espacement n'a pas été pressée. Si la barre d'espacement a été pressée (INKEY\$ = «»}, le programme sort de la boucle FOR … NEXT et passe à la ligne 290 qui appelle le sous-programme START. (Notez que nous utilisons des noms pour désigner les sous-programmes. De nombreuses versions de BASIC ne peuvent appeler des sousprogrammes par leurs noms et doivent mentionner des numéros de lignes et non des noms de sous-programmes.)

Nous n'avions pas encore rencontré l'instruction STEP, et il s'agit ici d'une utilisation peu habituelle. Dans une instruction FOR..NEXT, STEP définit le pas d'incrémentation de l'indice. FOR | = 1 T0 10 STEP 2 donnera à | la valeur 1 lors de la première boucle, et les valeurs 3, 5, 7 et 9 lors des boucles suivantes. L'incrément suivant (à 11) dépasse la limite de 10 et le programme sort de la boucle. Il est même possible de définir un

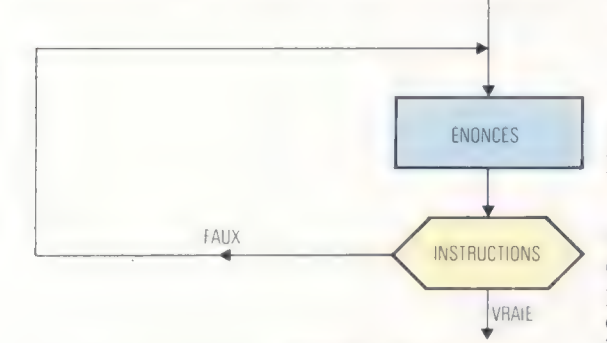

La structure de commande REPETER...JUSQU'A

La boucle est répétée jusqu'à ce que la condition soit vraie. Les instructions sont toujours exécutées au moins une fois. pas négatif. FOR | = 10 TO 1 STEP - 1 provoque un compte à rebours de 10 à 1. Utiliser STEP 0 est en fait une astuce qui assure que le programme ne sort de la boucle que lorsque X est « artificiellement incrémenté » comme dans notre instruction IF...THEN.

Il existe une autre structure de commande qui n'est pas directement disponible en BASIC mais qui peut être facilement simulée, c'est RÉPÉTEZ.. JUSQU'À. Ici, le test de condition est placé après le corps de la boucle; l'instruction ou les instructions sont donc toujours exécutées au moins une fois. Examinons ce « générateur de nombre aléatoire » :

10 PRINT « APPUYEZ SUR LA BARRE D'ESPACEMENT » 20 FOR X = O TO 1 STEP 0  $30$  LET R = R + 1 40 IF  $R > 9$  THEN LET  $R = 1$ 

 $50$  IF INKEYS = «» THEN I FT  $X = 2$ 

- 60 NEXT X
- 70 PRINT « LA VALEUR DE R EST »; R

Ici, le corps principal (incrémentant la valeur de R) est toujours exécuté au moins une fois puisque le test pour sortir de la boucle est situé après l'instruction d'incrémentation (LET  $R = R + 1$ ).

Voici une autre structure de commande non essentielle mais utile. Elle est mise en application avec le mot ON en BASIC. Elle est formulée comme ceci : ON..G0T0. C'est une instruction à branchements multiples qui comporte plusieurs tests IF... THEN dans une seule instruction. Examinons une portion de programme qui convertit les nombres 1 à 7 en sept mots :

1050 1F D = 1 THEN GOTO 2020 1060 IF D = 2 THEN GOTO 2040 1070 IF D = 3 THEN GOTO 2060 1080 IF D = 4 THEN GOTO 2080 1090 1F D = 5 THEN GOTO 3000 2000 IF D = 6 THEN GOTO 3020 2010 IF D = 7 THEN GOTO 3040 2020 PRINT « LUNDI » 2030 GOTO + FIN + 2040 PRINT « MARDI » 2050 GOTO + FIN + 2060 PRINT « MERCREDI » 2070 GOTO + FIN + 2080 PRINT « JEUDI » 2090 GOTO + FIN 3000 PRINT « VENDREDI » 3010 GOTO + FIN » 3020 PRINT « SAMEDI » 3030 GOTO + FIN » 3040 PRINT « DIMANCHE » 3050 GOTO + FIN +

Le même résultat peut être obtenu à l'aide de Pinstruction ON..GOTO :

1050 ON D GOTO 2020, 2040, 2060, 2080, 3000, 3020, 3040 ON..GOSUB fonctionne de la même façon, sauf que la valeur de la variable détermine quel sousprogramme est appelé. Voici une légère modification apportée au programme de jet de dés à l'aide de l'instruction ON..GOSUB pour sélectionner l'affichage correspondant au dé sélectionné par la fonction RND :

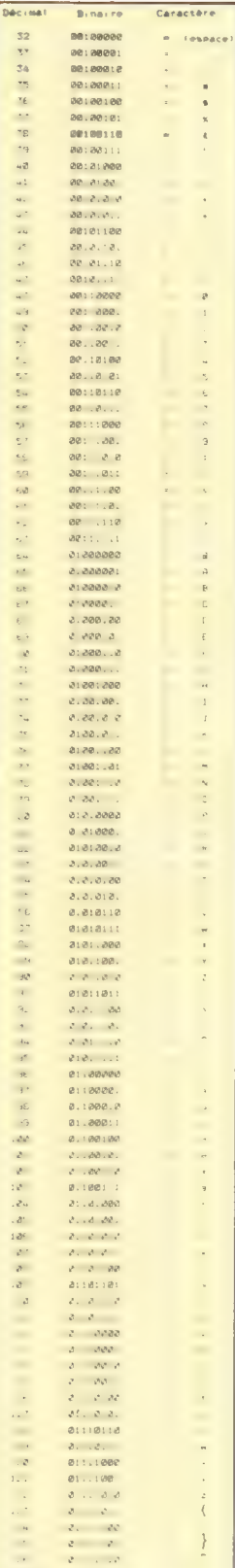

## **ASCII**

Voici une liste complète des valeurs ASCII comprises entre 32 et 128, leurs équivalents binaires et les caractères qu'elles représentent. La signification des autres valeurs ASCII varie considérablement

390 REM SOUS-PROGRAMME DE SÉLECTION 400 REM UTILISANT ON...GOSUB 410 ON D GOSUB 530, 600, 670, 740, 810, 880 470 RETURN

Bien que votre version de BASIC comporte probablement de nombreuses instructions et fonctions que nous n'avons pas traitées, la plupart ne sont que des extensions du BASIC standard et n'ont pour objet que d'exploiter certaines caractéristiques particulières de votre machine. Plusieurs de ces instructions seront associées à des fonctions graphiques intégrées dans le matériel — comme PAINT, PAPER, INK, BEEP et CIRCLE. Ces instructions ont tendance à être spécifiques à la machine et nous ne les avons pas incluses dans ce cours, bien que nous les examinions dans d'autres articles.

Avant de terminer cette partie élémentaire de notre cours de BASIC, nous devons éclaircir quelques points. Nous présenterons le jeu de caractères ASCII ainsi que quelques fonctions servant à manipuler les caractères; nous expliquerons également comment définir de nouvelles fonctions (ou des fonctions non incluses dans votre version de BASIC).

De nombreuses méthodes de représentation des lettres et des chiffres sous forme numérique ont été proposées dans le passé. L'une des premières a été le morse, qui employait des combinaisons de points et de traits. D'un point de vue informatique, le système de Morse avait l'inconvénient d'utiliser différents nombres de bits pour différents caractères — entre un et six points et traits pour chaque caractère. D'autres codes plus rigoureux ont été créés (le code Baudot qui utilisait 5 bits pour représenter jusqu'à 32 caractères) et ont finalement été abandonnés. Le système le plus universellement utilisé aujourd'hui est le code ASCII (American Standard Code for Information Interchange).

Le code ASCII utilise un octet pour représenter les 94 caractères qui s'impriment, l'espace, et des « caractères de commande ». Huit bits peuvent donner 256 combinaisons (28), mais c'est bien plus que ce qui est nécessaire pour représenter les caractères d'une machine à écrire ou d'un clavier d'ordinateur standard; seuls 7 bits sont donc utilisés, ce qui donne 128 combinaisons possibles. (Le huitième bit est habituellement perdu, mais il est parfois utilisé pour désigner des caractères appartenant à des langues étrangères ou des caractères graphiques.) Les codes ASCII binaires et décimaux sont donnés dans le tableau.

Comme vous pouvez le voir, le code ASCII pour la lettre À est 65 et celui de B est 66. Les codes pour les lettres a et b sont 97 et 98. La valeur du code ASCII des caractères minuscules est égale à celle des caractères majuscules correspondants plus 32. Ce décalage constant facilite la conversion de minuscules en majuscules et vice versa. Pour ce faire, deux nouvelles fonctions sont nécessaires : ASC et CHR\$.

La fonction ASC renvoie le code ASCII d'un caractère qui s'imprime; ainsi, PRINT ASCI« À »} affiche le nombre 65; PRINT ASCI« b »} affiche 98.

La fonction CHR\$ fait l'inverse; elle renvoie le caractère correspondant à un code ASCII. PRINT CHR\$(65) affiche donc  $A$ , et PRINT CHR\$(98) affiche  $b$ . Les fonctions CHR\$ et ASC sont employées fréquemment, ainsi que les fonctions LEFTS, RIGHTS et MID\$ dans les programmes qui manipulent des chaînes de caractères. Voici un court programme qui reçoit un caractère du clavier, vérifie qu'il s'agit d'une lettre majuscule et la convertit en majuscule s'il s'agit d'une minuscule :

10 REM CONVERSION EN MAJUSCULES 20 PRINT « ENTREZ UN CARACTÈRE » 30 INPUT C\$  $40$  LET  $C -$  ASC( $CS$ ) 50 IF  $C > 90$  THEN LET  $C = C - 32$ 60 PRINT CHRSIC)

Nous examinerons en détail ce type de manipulation de chaîne dans les sections suivantes de ce cours.

Jetons finalement un coup d'œil aux fonctions que vous pouvez ne pas avoir dans votre version de BASIC. Presque toutes les versions permettent au programmeur de définir de nouvelles fonctions, et celles-ci sont presque aussi faciles à utiliser que les fonctions intégrées. L'instruction DEF signale la définition d'une nouvelle fonction. Voici comment définir une fonction qui calcule le volume d'une sphère (la formule est  $V = 4/3 \pi r^3$ ;  $\pi$  [pi] est une constante approximativement égale à 3,141 59) :

10 REM FONCTION CALCULANT LE VOLUME D'UNE SPHÈRE 20 DEF FNVIX) =  $4 \times 3$ . 141 59  $\star$  X  $\star$  X  $\star$  X/3 30 PRINT « ENTREZ LE RAYON DE LA SPHÈRE » 40 INPUT R 50 PRINT « LE VOLUME D'UNE SPHÈRE DE RAYON »; R; « EST » 60 PRINT FNVIRI 70 END

Cette manière de définir une fonction est assez directe, mais examinons la ligne :

DEFinir indicator de la fonction\n
$$
\downarrow
$$
\n20 DEF FNV(X) = 4 \* 3 . 141 59 \* X \* X \* X/3\n
$$
\uparrow
$$
\nFokction variable fictive

Lorsque la fonction est définie, les lettres FN sont suivies d'une lettre d'identification — V dans ce cas — et cette expression doit être suivie d'une « variable fictive ». Cette variable fictive doit être utilisée dans la définition de la fonction, à droite du signe d'égalité. Lorsque la fonction est employée dans le programme, toute variable numérique peut être utilisée à la place de la variable fictive.

Il serait également possible d'utiliser notre fonction de la façon suivante :

999 LET À = 66 1000 LET  $B$  - FNV(A) 1010 PRINT B 1020 LET C = 5 1030 LET  $D = B + FNV(C)$ 1040 PRINT D  $1050$  LET  $G$  = FNV(16) 1060 PRINT G

**C** 

Df

Certains BASIC permettent l'utilisation de variables multiples dans la fonction définie. Une fonction calculant la moyenne de deux nombres pourrait s'écrire :

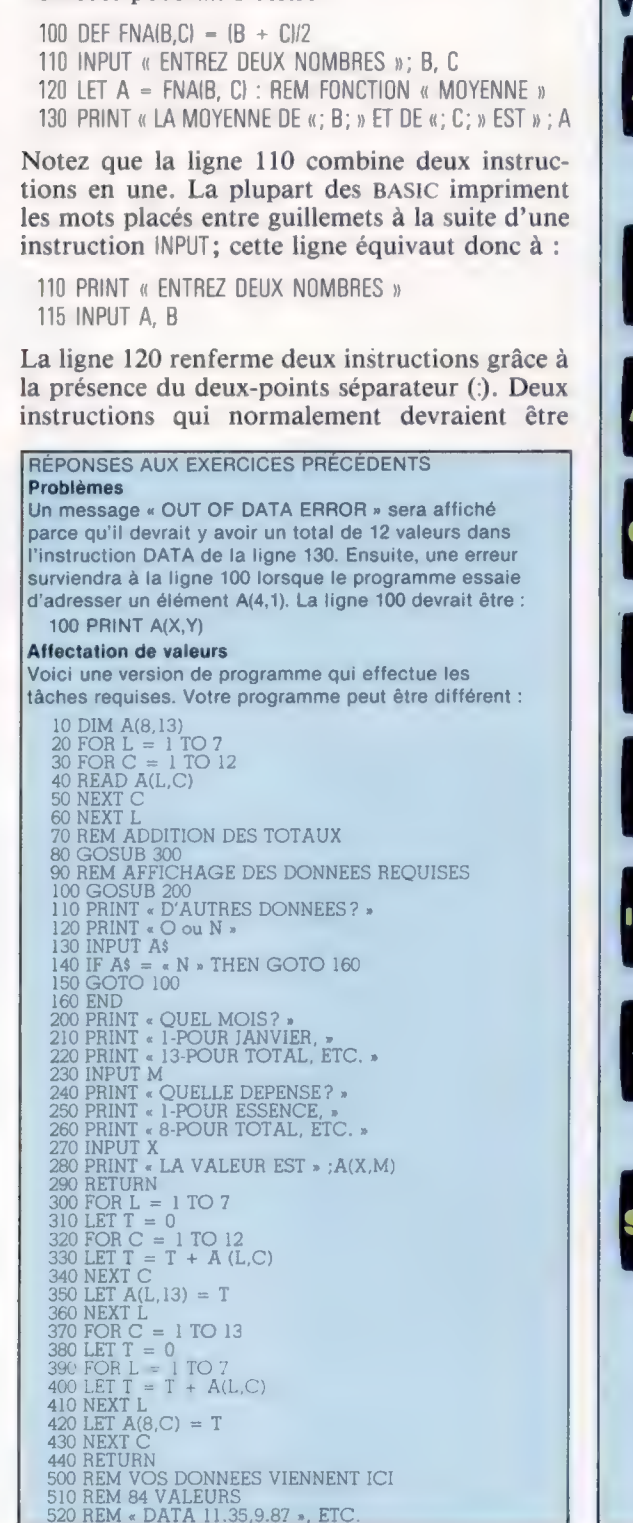

écrites sur des lignes distinctes peuvent être placées sur la même ligne en les séparant à l'aide d'un deux-points. Cela économise de l'espace, mais rend aussi les programmes plus difficiles à lire et peut souvent causer des erreurs.

Nous avons maintenant traité les principales caractéristiques du langage BASIC. Dans les cours suivants, nous examinerons le développement et la conception de programmes et non les détails de programmation.

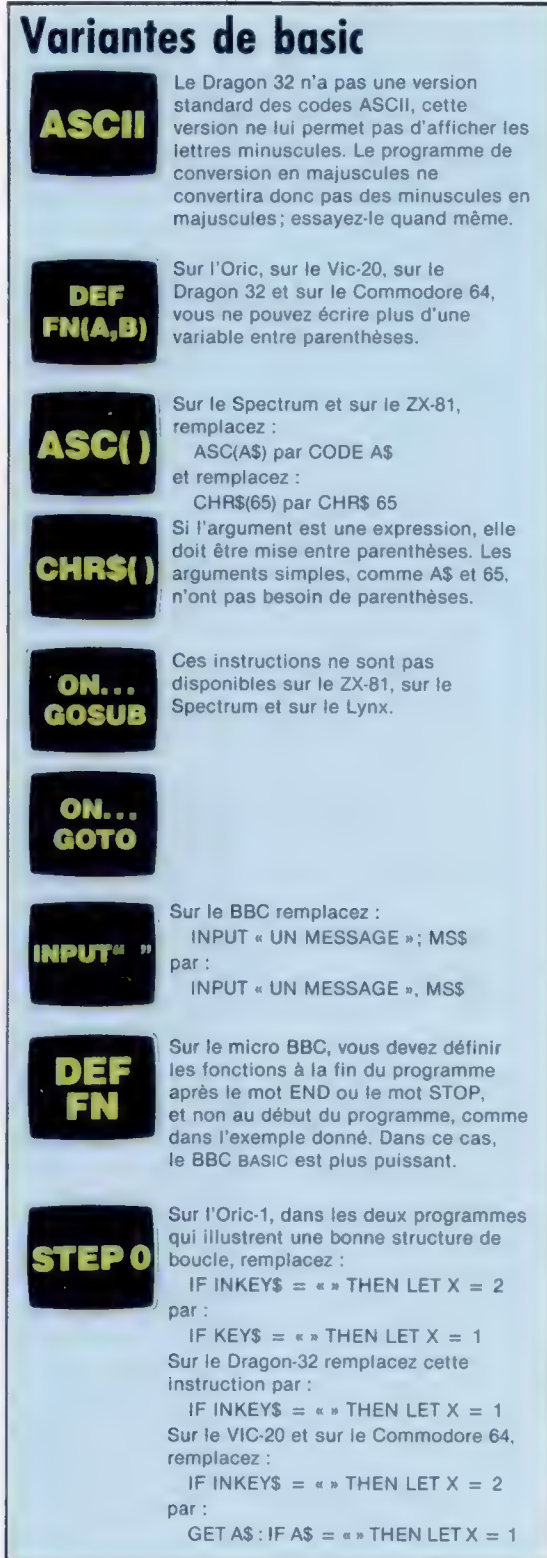

## L'ordinateur téléphone

Un coupleur acoustique convertit des données numériques en impulsions sonores et vice versa. En plaçant un modem, il permet d'établir une communication avec un ordinateur.

Connecter votre ordinateur domestique à une imprimante ou à un lecteur de disquettes est relativement facile, puisqu'ils se trouvent habituellement dans la même pièce. Relier votre ordinateur à ses « grands frères » de votre bureau ou à l'autre bout du monde est une autre affaire. Heureusement, nous disposons aujourd'hui d'un système global de communication, le système téléphonique. Il suffit de relier nos ordinateurs à ce réseau.

Puisque le système téléphonique est déjà largement utilisé par de gros ordinateurs (les systèmes de réservation des lignes aériennes, par exemple), la technologie est déjà au point. L'ordinateur domestique n'a donc besoin que d'une version plus économique. La méthode conventionnelle de liaison d'ordinateurs via le réseau téléphonique est l'utilisation d'un modem. (Ce nom est l'acronyme des mots Modulateur et Démodulateur.)

Ce dispositif fonctionne de la même façon qu'une unité à cassette sur un micro. Les configurations de 0 et de 1 sont converties en signaux électriques à deux fréquences différentes et envoyées alors sur les lignes téléphoniques (processus de modulation). A l'autre extrémité, ces signaux sont démodulés et redeviennent des 0 et des 1. Le modem envoie une fréquence constante (nommée l'onde porteuse) que des données soient transmises ou non, ce qui permet à l'ordinateur destinataire de savoir si la ligne est toujours connectée.

Le principal inconvénient du modem est qu'il doit être monté de façon permanente dans le système téléphonique, monopolisant ainsi une ligne, ce qui n'est généralement pas pratique pour un utilisateur d'ordinateur domestique.

Le coupleur acoustique est un autre dispositif de communication. Puisque le système utilise des fréquences sonores, il est donc possible de les produire acoustiquement à l'aide d'un hautparleur. Ce dispositif est couplé à un combiné téléphonique afin de transmettre les sons produits. A l'autre extrémité, un microphone placé contre la partie écoute du combiné capte le signal transmis. Contrairement au modem, le coupleur acoustique n'a pas à être connecté de façon permanente au téléphone.

Il existe plusieurs types de coupleurs acoustiques, allant du dispositif représenté ici, qui est assez compact pour être utilisé avec un ordinateur portable, à de plus grosses unités. Les unités sophistiquées peuvent répondre automatiquement à des appels sans l'intervention d'un opérateur, en écoutant de façon permanente l'onde porteuse. La vitesse de transmission des coupleurs acoustiques est variable, tout comme celle des unités à cassette. La gamme des vitesses est cependant très limitée. Les caractéristiques de transmission d'une ligne téléphonique interdisent une transmission de signal plus rapide que 1 200 caractères par seconde (cps).

Les unités peu coûteuses fonctionnent à des vitesses aussi basses que 30 cps; d'autres modèles plus coûteux comportent un commutateur permettant de sélectionner diverses vitesses. Rappelons cependant que les deux unités doivent fonctionner à la même vitesse, sinon la communication est impossible.

L'utilisation professionnelle d'ordinateurs individuels ne cessant de croître, de plus en plus de nouveaux produits sont offerts sur le marché. Des appareils comme le Sendata ou des modèles comparables permettent d'utiliser à distance des ordinateurs portables comme le Tandy 100 et l'Epson HX-20. Un journaliste peut ainsi composer un article sur son micro et l'envoyer au journal par téléphone; un vendeur peut de la même façon communiquer à son bureau les commandes de la journée.

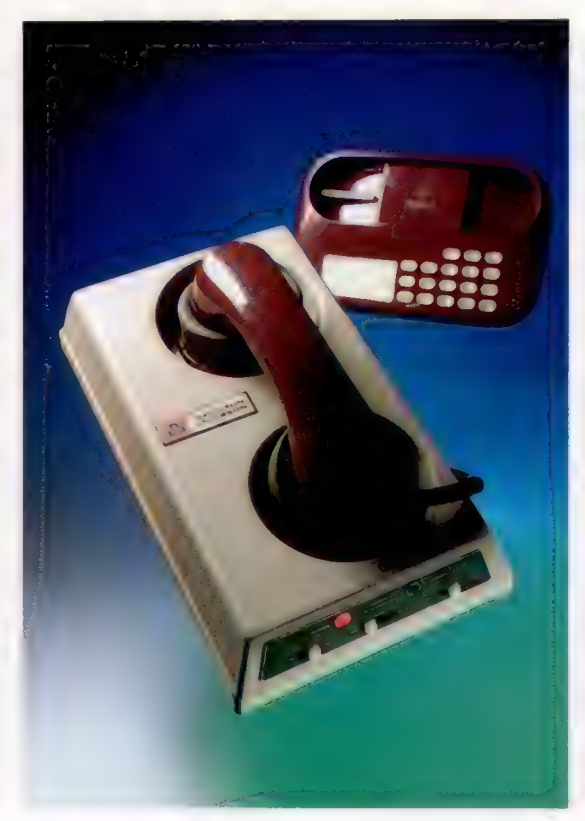

Microphone

Capte le signal produit par le haut-parleur du téléphone et le transmet à la carte de circuits.

#### Prise d'alimentation

Fournit l'alimentation du coupleur à partir d'un transformateur. Il est également utilisé pour recharger les batteries internes nickelcadmium.

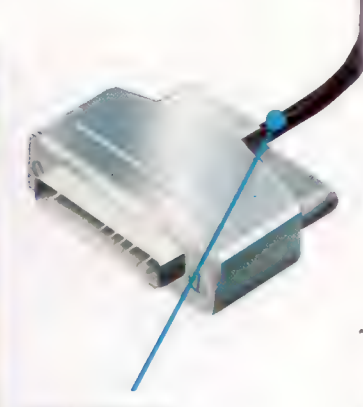

Câble d'interface Se branche dans le connecteur RS232 (série) de l'ordinateur.

#### Souplesse

Un modem à coupleur acoustique très léger permet à l'utilisateur d'ordinateur en déplacement d'établir une communication avec tout autre ordinateur par l'intermédiaire du réseau téléphonique. (CI. Anderson-Jacobson.)

Trevor

Liaison flexible Permet d'adapter le coupleur aux divers combinés téléphoniques.

## **Microcontact**

le coupleur ne fonctionne enfoncé dans le coussine Ce dispositif veille à ce que que lorsque le combiné est

## Haut-parleur

Un coupleur acoustique est en fait l'inverse d'un combiné téléphonique. Ce haut-parleur transmet des données sous la forme de signaux audibles.

Pour l'homme d'affaires, un coupleur acoustique et un ordinateur permettent d'accéder à d'importants services d'information. Les commandes d'approvisionnement d'une chaîne de concessionnaires peuvent être informatisées, le personnel n'ayant qu'à entrer le nom et la quantité des articles et à transmettre ces données au système informatique de l'entrepôt principal. A la maison, le coupleur acoustique a l'avantage de ne pas monopoliser une ligne téléphonique. Un cadre travaillant à domicile peut envoyer ou recevoir des informations sans que sa ligne téléphonique soit toujours occupée.

Dans le marché de l'ordinateur domestique, le coupleur acoustique propose une solution plus économique que le modem conventionnel et permet à plus d'utilisateurs d'être reliés à des bases de données publiques. Le coupleur acoustique permet également d'envoyer des programmes à un ami beaucoup plus sûrement qu'en postant une cassette. L'utilisateur d'ordinateur domestique possédant un coupleur acoustique peut aujourd'hui profiter de services de courrier électronique qui étaient jusqu'ici réservés aux grandes sociétés.

Il n'est cependant pas possible pour un coupleur acoustique européen de communiquer avec un coupleur américain. L'industrie informatique américaine utilise un système nommé Bell 103 et l'Europe utilise le système CCITT V21. Ils sont bien sûr incompatibles.

Autre problème, les tout derniers modèles de téléphones semblent ne plus correspondre à la position et à la taille des coussinets de nombreux coupleurs acoustiques. Puisque le système transmet des sons, il est important d'éviter toute interférence sonore externe. Si le combiné n'est pas très bien enfoncé dans les coussinets, et si vous placez le coupleur dans un environnement bruyant, vos données risquent fort d'être brouillées.

#### Coussinet écoute

Ce coussinet reçoit l'écouteur d'un combiné téléphonique. Ce coussinet filtre les bruits extérieurs qui pourraient brouiller la communication.

## Carte de circuits

Ces composants électroniques, en plus de gérer l'interface avec l'ordinateur, convertissent les 1 et les 0 en deux fréquences distinctes.

Sélecteur de mode Ce commutateur détermine si le coupleur est émetteur ou récepteur de l'appel.

> Coussinet de transmission Le microphone du combiné téléphonique est placé dans ce coussinet.

## LE Le marché

## Connaissance partagée

Les postes de travail situés dans un même immeuble peuvent être reliés au moyen d'un réseau local. Cela permet à plusieurs ordinateurs de partager une information commune et des périphériques coûteux.

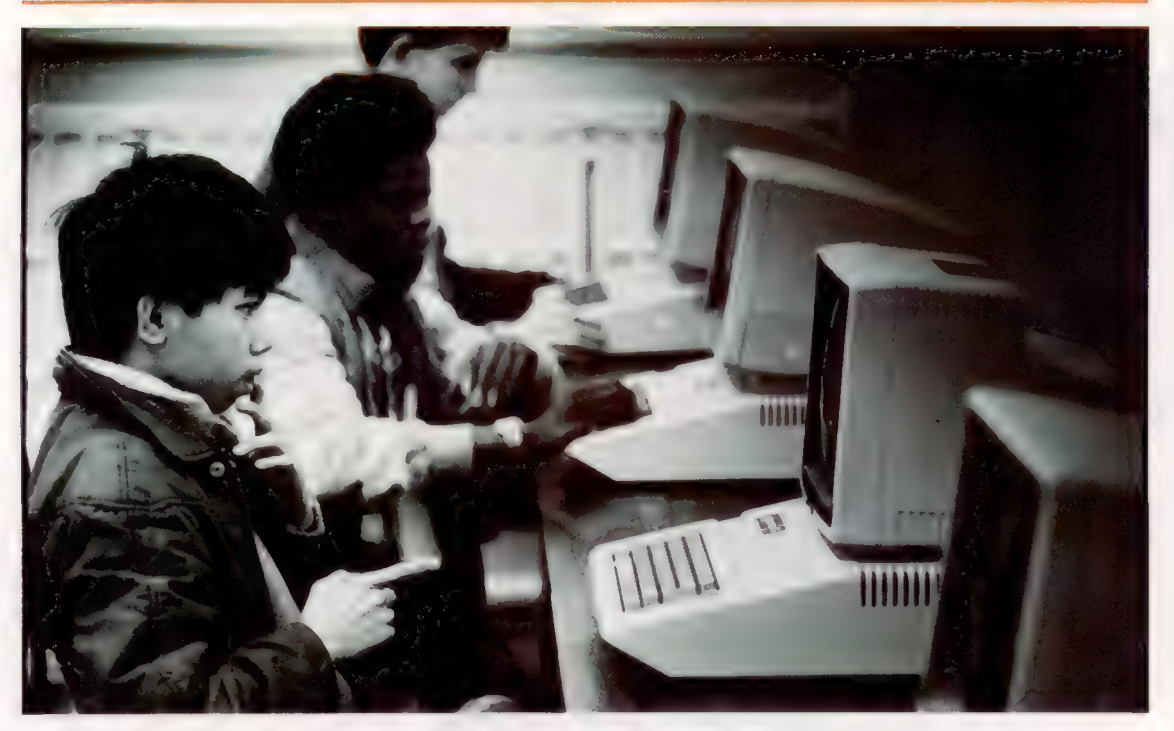

#### Enseignement Apple

Les réseaux sont de plus en plus utilisés dans les établissements scolaires ou publics. lci, des jeunes reçoivent une formation en informatique et en microélectronique. (CI. Tony Sleep.)

> Les micro-ordinateurs devenant de plus en plus utilisés dans les écoles et dans les bureaux, il y aura sans doute de plus en plus de machines compatibles dans le même immeuble, voire dans la même pièce. Dès que cette situation est constatée, une personne pense inévitablement à relier ces machines, même si ce n'est que pour partager des périphériques comme des lecteurs de disquettes ou des imprimantes donnant la qualité requise pour le courrier. De tels périphériques sont coûteux et il est plus économique de les partager au niveau de plusieurs utilisateurs.

> Mais la liaison des ordinateurs ne permet pas uniquement de partager des périphériques. Les micros peuvent ainsi communiquer entre eux et former un réseau. Lorsque tous les ordinateurs ou postes de travail sont situés dans le même immeuble, ils forment un « réseau local ».

> On parle souvent de diminuer l'utilisation du papier dans les bureaux. Il serait d'abord possible de remplacer les notes de service par des messages transmis sur écran. Cette fonction de « boîte aux lettres » est offerte dans la plupart des réseaux locaux. Sans perturber le travail du destinataire, l'arrivée du message est annoncée au bas de l'écran.

> Il existe une autre application utile à l'école. Un texte peut être reproduit à partir du micro du professeur sur les postes de travail des étudiants; ou bien le professeur peut utiliser le réseau pour vérifier le travail d'un élève, et lui adresser des commentaires et des suggestions.

Un réseau de ce type permet le partage d'une source commune d'information. L'utilisation la plus fréquente de cette application est la consultation de bases de données publiques et privées — le réseau Transpac est un exemple.

Lorsque plusieurs personnes utilisent le même « fichier » d'information, il est essentiel que cette information ne puisse être modifiée sans que tous les utilisateurs en soient avertis. Par exemple, une société manufacturière pourrait utiliser un réseau informatique pour transmettre l'information relative à la disponibilité des composants et des matières premières. Si chaque utilisateur ne reçoit pas exactement la même information, au mieux cela créera une confusion, ou au pire des stocks non existants seront affectés à peut-être plus d'un service à la fois.

En utilisant un micro-ordinateur de 64 K de RAM ou plus, il est tentant de transférer une portion de base de données et de ne revenir au fichier maître que lorsqu'on doit examiner un autre segment de la base. Si le logiciel de contrôle n'est pas assez évolué pour détecter et refléter les changements apportés à l'information contenue dans la section transférée, certains utilisateurs risquent de travailler avec des données périmées.

Le coût de la plupart des matériels informatiques diminue, mais certains périphériques très sophistiqués peuvent coûter plus cher que l'ordinateur qui les commande. Le disque Winchester est un bon exemple. Il s'agit d'un disque dur qui fonctionne dans un environnement hermétique (vide d'air), et offre une vitesse et une capacité de stockage comparables à celles des unités de disques des gros ordinateurs. Son nom vient du fusil à répétition Winchester 30/30, parce qu'il était construit à l'origine comme une paire de disques d'une capacité de 30 mégaoctets. Il est particulièrement adapté à des applications de gestion. Il a assez de capacité de stockage pour être employé par plusieurs utilisateurs à la fois. De même, bien qu'une imprimante matricielle produise une sortie satisfaisante pour la plupart des travaux, le traitement de texte nécessite souvent une imprimante donnant la qualité requise pour le courrier, laquelle coûte beaucoup plus cher. Sauf si un utilisateur est en mesure de l'utiliser de façon permanente, il est plus rentable de permettre à plusieurs postes de travail de partager une telle imprimante.

Les réseaux offrent d'autres possibilités. Les documents qui doivent être soumis à de nombreuses personnes peuvent être transmis d'une personne à l'autre sans devoir être imprimés. Cette méthode est utilisée dans certaines entreprises de presse. L'auteur crée un article qu'il soumet alors au rédacteur en chef. Celui-ci transmet la copie approuvée au correcteur qui corrige les fautes d'orthographe et de syntaxe, et qui, éventuellement, indique les spécifications indispensables pour la photocomposition (caractère, justification, etc.). Il transmet alors le document au composeur qui commence le processus d'impression. Avant l'apparition des réseaux locaux, le texte devait être retapé deux ou trois fois avant d'atteindre le processus d'impression.

Des systèmes de réseaux sont maintenant offerts pour la plupart des ordinateurs domestiques. Prenons par exemple le système Econet d'Acorn destiné au micro BBC. Econet désigne l'un des ordinateurs comme « serveur »; celui-ci gère le lecteur de disque central et les diverses demandes d'information. Cet ordinateur peut être affecté à cette tâche ou peut être employé par un utilisateur quand il est nécessaire d'offrir un service aux autres membres du réseau. Si le réseau utilise une imprimante en commun, un ordinateur devra être réservé pour lacommander.

Econet peut accueillir jusqu'à deux cent cinquante-quatre postes de travail en plus des deux stations jouant le rôle de « serveur », mais la véritable limite de la taille du réseau est définie par un autre facteur : la distance séparant une station et |' « unité horloge » ne peut dépasser 500 m. L'unité horloge est un dispositif distinct qui fait lui aussi partie du réseau et qui commande la vitesse de transmission des données dans le système. Econet utilise deux paires de câbles, tout comme le système téléphonique, et est donc relativement facile à installer. Une des paires transmet les données, l'autre les impulsions de synchronisation.

Le logiciel de communication plutôt sophistiqué d'Econet réside dans une EPROM (Erasable Programmable Read-Only Memory) de 8 K dans chaque poste de travail. La tâche la

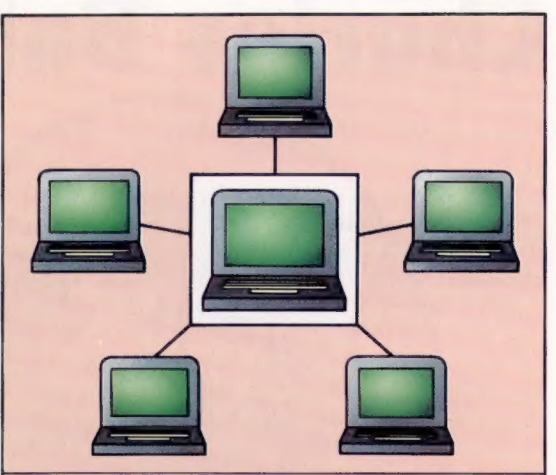

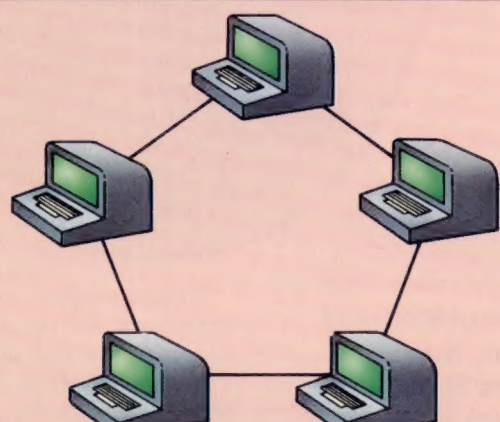

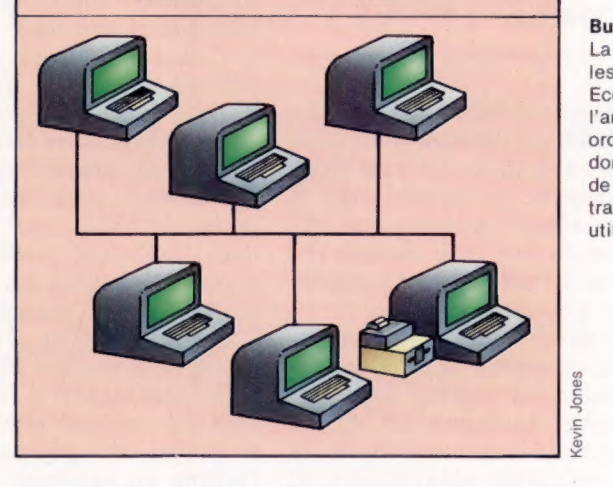

plus complexe du système est d'éviter des « collisions », c'est-à-dire veiller à ce qu'il n'y ait pas de chevauchement de transmission. Il existe de nombreux autres systèmes de réseaux pour ordinateurs domestiques. Un annuaire est en voie d'élaboration.

Les réseaux pour mini-ordinateurs et gros ordinateurs sont devenus très courants au cours des dix dernières années, et ne sont pas confinés à un seul pays. Par exemple, de nombreux transporteurs aériens emploient des systèmes de réservation qui couvrent le monde entier et transmettent les données par ligne téléphonique ou par liaison satellite.

Avec l'introduction de la distribution par câble, on peut prévoir une augmentation du nombre des réseaux.

## Types de réseaux Étoile

Dans un réseau étoile, chaque ordinateur est relié à un contrôleur central qui gère également les périphériques.

### Boucle

Dans certains réseaux, les ordinateurs doivent être reliés pour former une boucle continue. Ils sont moins populaires parce que les données doivent souvent traverser la moitié des machines avant de parvenir à destination.

#### Bus

La conception des réseaux les plus évolués, comme Econet, rappelle l'architecture du microordinateur moderne : les données et les messages de commande sont transmis directement d'un utilisateur à l'autre.

## Les pionniers

## Charles Babbage

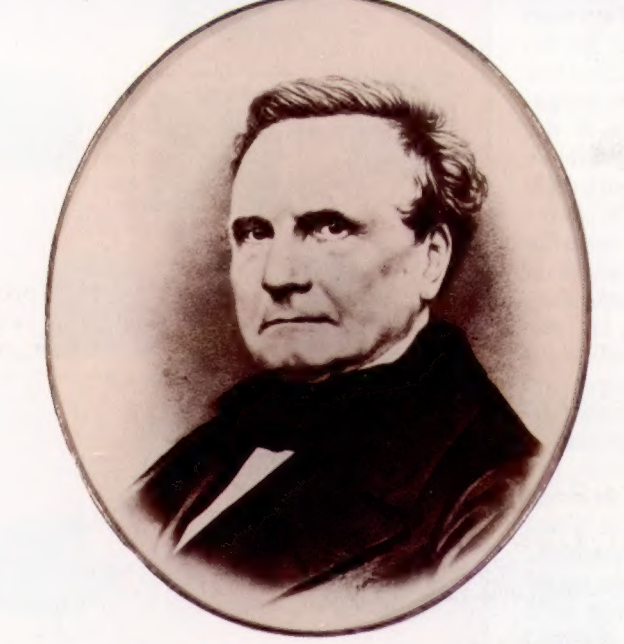

Bien que jamais complètement mises en application, les machines de Charles Babbage furent les précurseurs de l'ordinateur moderne.

« Si ces calculs pouvaient se faire à la vapeur! » s'exclama Charles Babbage pendant qu'il composait des tables de navigation. Le XIx° siècle avait créé la puissance de la vapeur, mais la navigation maritime n'était toujours pas très précise. Une position en mer était évaluée par rapport aux étoiles et à l'aide de tables mathématiques qui étaient souvent imprécises.

En 1812, Babbage eut l'idée de construire une machine qu'il appela « machine de différence », qui pourrait effectuer les calculs laborieux impliqués dans les tables nautiques. En 1823, il termina un modèle réduit et sollicita auprès du gouvernement britannique une subvention pour construire une plus grosse machine. Le gouvernement lui remit 1 500 livres et il commença à construire une machine qui éliminerait les erreurs en imprimant automatiquement les résultats de ses propres calculs.

Des sommes considérables furent allouées à ce projet, puisqu'il se situait aux limites des techniques existant à l'époque. Il obtint les fonds nécessaires grâce à l'aide du Premier ministre, son ami le duc de Wellington. Malgré l'enthousiasme de Babbage, le gouvernement décida de se retirer après avoir investi plus de 17 000 livres dans ce projet. L'ingénieur de Babbage, Joseph Clement, démissionna peu de temps après à la suite d'une dispute et emporta les outils qu'il avait spécialement conçus pour la machine.

Babbage passa rapidement à un projet plus ambitieux, la « machine analytique », qui devait accomplir ce que devait réaliser la machine de différence et même bien plus. Sa conception ressemble, à bien des points de vue, à celle d'un ordinateur moderne. Elle possédait une mémoire et une unité arithmétique (équivalant à l'UC), produisait une sortie imprimée, et pouvait même être programmée grâce à des branchements conditionnels.

Les instructions étaient d'abord définies par des pointes métalliques comme dans un orgue de Barbarie; plus tard, le système de carte perforée, introduit par Joseph-Marie Jacquard dans l'industrie textile, fut adopté. Babbage expérimenta aussi des bases de nombres différentes; mais, puisque toutes ses machines étaient mécaniques, il n'y avait aucun avantage à utiliser le système binaire.

Sa compagne, la comtesse Ada Lovelace, était une brillante mathématicienne et participa au projet. Elle dépensa une bonne partie de sa fortune en essayant de mettre au point un système infaillible de prévision pour les courses de chevaux. Après sa mort à l'âge de trente-six ans, Babbage continua seul.

Il avait une énergie prodigieuse; il inventa également un ophtalmoscope, prépara la choréraphie d'un ballet, conçut un système d'éclairage de scène et inventa une technique de signalisation maritime.

A la fin de sa vie, il devint irascible. Espérant un titre de noblesse plus élevé, il refusa le titre de baron qu'on lui offrit pour ses travaux.

Babbage a conçu l'ébauche de la structure de l'ordinateur moderne, mais ses travaux ne purent aboutir. Sa machine analytique ne fut jamais terminée, car la technologie du XIX<sup>e</sup> siècle n'était tout simplement pas à la hauteur d'un tel projet.

## 1792

Né à Totnes, dans le sud de l'Angleterre, le 26 décembre.

1810 Étudie les mathématiques à Cambridge.

1814 Épouse Georgina Whitemore.

## 1822

Publie un rapport intitulé : « Observations relatives au calcul mécanique des tables mathématiques ». La Société royale d'astronomie lui décerne un prix.

## 1827

A Cambridge, il devient titulaire de la chaire qui était jadis celle de Newton. Il n'y enseigna jamais.

### 1833

Il se présente aux élections législatives.

## 1834

Le projet de la machine de différence est interrompu.

## 1862

Présentation d'une machine de différence partiellement terminée.

1871 Meurt le 18 octobre.

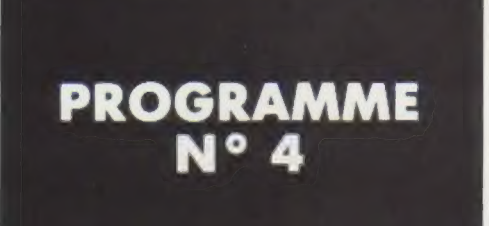

Toujours dans l'optique d'une « portabilité » maximale d'un programme, nous allons étudier aujourd'hui la tabulation à l'écran, qui va nous permettre de rendre plus facile et plus claire la présentation des entrées et des résultats de notre petit programme de calcul de somme.

## Sept instructions vont nous être nécessaires :

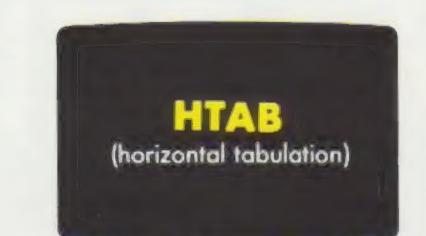

e Syntaxe : H T A B nombre. e Fonction : déplace le curseur d'autant de positions que le nombre indiqué vers la droite. Le nombre doit être compris entre 1 et 40, l'écran de l'ordinateur comportant 40 colonnes.

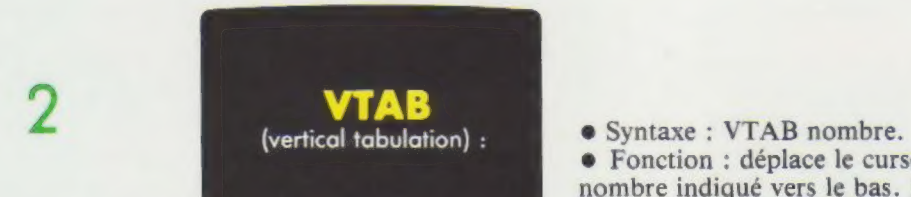

e Fonction : déplace le curseur d'autant de positions que le nombre indiqué vers le bas. Le nombre doit être compris entre 1 et 24, l'écran de l'ordinateur comportant 24 lignes.

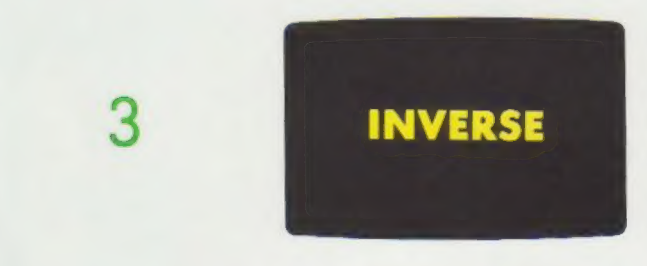

e Fonction : inverse le moniteur. Les lettres ne vont plus apparaître en blanc sur fond noir, mais en noir sur fond blanc.

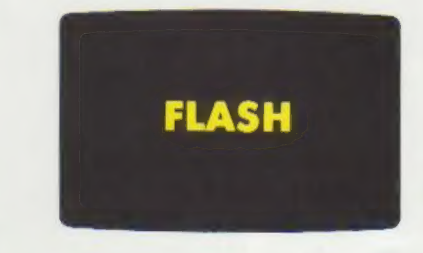

e Fonction : fait clignoter un texte numérique ou alphanumérique. Alternance entre un affichage normal et un affichage inversé.

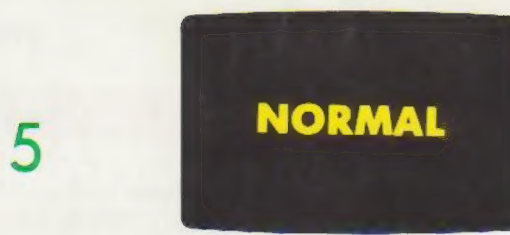

e Fonction : retour à l'affichage normal après une instruction INVERSE ou FLASH.

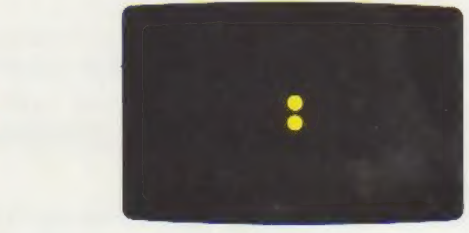

6

e Fonction : symbole de séparation entre plusieurs instructions placées sur une même ligne de programme.

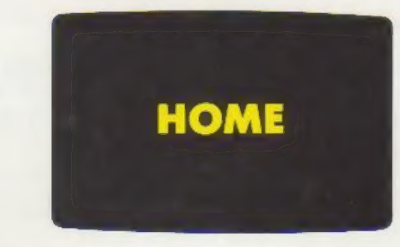

e Fonction : efface la totalité de l'écran et place le curseur en haut à gauche.

Muni de ces nouvelles instructions, nous allons donc reprendre le programme de la semaine -dernière et le « portabiliser » un peu. Pas de modifications à apporter' sur l'organigramme.

## SPR#O

### **SLIST**

12 HOME 20 HTAB iD : INVERSE : PRINT « CALCUL DE LA SOMME DE DEUX NOMBRES » : NORMAL T0 VTAB 4 : KTAB S : INPUT « DONNER UNE VALEUR À » : A 40 VTAB 6 : HTAB S : INPUT « DONNER UNE VALEUR B » :; B 50  $S = A + B$ 60 VTAB 19 : HTAB & : FLASH : PRINT « LA SOMME DE À + B EST EGALE A » ; S : NORMAL 7@ END

## COMMENTAIRES :

- Ligne 10 : nettoyage de l'écran en début de Ligne 40 : tabulation de la saisie de D sur la programme. ligne 6, colonne 5.
- Ligne 20 : centrage du titre en inverse par Ligne 60 : affichage du résultat en FLASH H T A B 10. après tabulation,
- Ligne 30 : tabulation de la saisie de A sur la ou affichage du résultat en FLASH
- 
- - ligne 4, colonne 5. après tabulation et récupération des valeurs numériques de A et B.